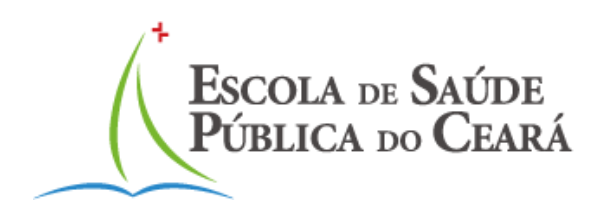

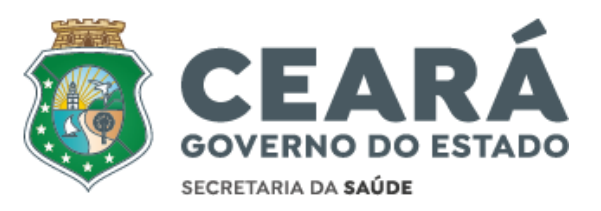

MARIA HELENA CARVALHEDO PAULA PINHEIRO DA NÓBREGA JOÃO ARAÚJO SANTIAGO MARTINS

# **MANUAL PARA NORMALIZAÇÃO BIBLIOGRÁFICA DE TRABALHOS ACADÊMICOS: ESTILOS ABNT E VANCOUVER**

**Revisto, Ampliado e Atualizado**

FORTALEZA ESCOLA DE SAÚDE PÚBLICA DO CEARÁ 2023

# Obra publicada pela Escola de Saúde Pública do Ceará

Elaboração deste manual:

Maria Helena Carvalhedo (Bibliotecária)

Paula Pinheiro da Nóbrega (Bibliotecária)

João Araújo Santiago Martins (Bibliotecário)

C331m Carvalhedo, Maria Helena.

 $\epsilon$ Manual para normalização bibliográfica de trabalhos acadêmicos: estilos ABNT e Vancouver / Maria Helena Carvalhedo, Paula Pinheiro da Nóbrega, João Araújo Santiago Martins. - Fortaleza: Escola de Saúde Pública do Ceará, 2023.

55 p.

ISBN: 978-65-86649-03-1

1. Normalização Bibliográfica. 2. Trabalhos Acadêmicos. I. Nóbrega, Paula Pinheiro da. II. Martins, João Araújo Santiago. III. Título.

CDD: 025.56

Você que está escrevendo, seja seu trabalho acadêmico, artigo científico ou até mesmo uma pesquisa mais aprofundada, trazemos no presente documento, uma atualização do Manual para Normalização Bibliográfica de Trabalhos Acadêmicos, cujo conteúdo está baseado nos estilos ABNT e Vancouver.

Desejamos bons estudos e sucesso!

# **SUMÁRIO**

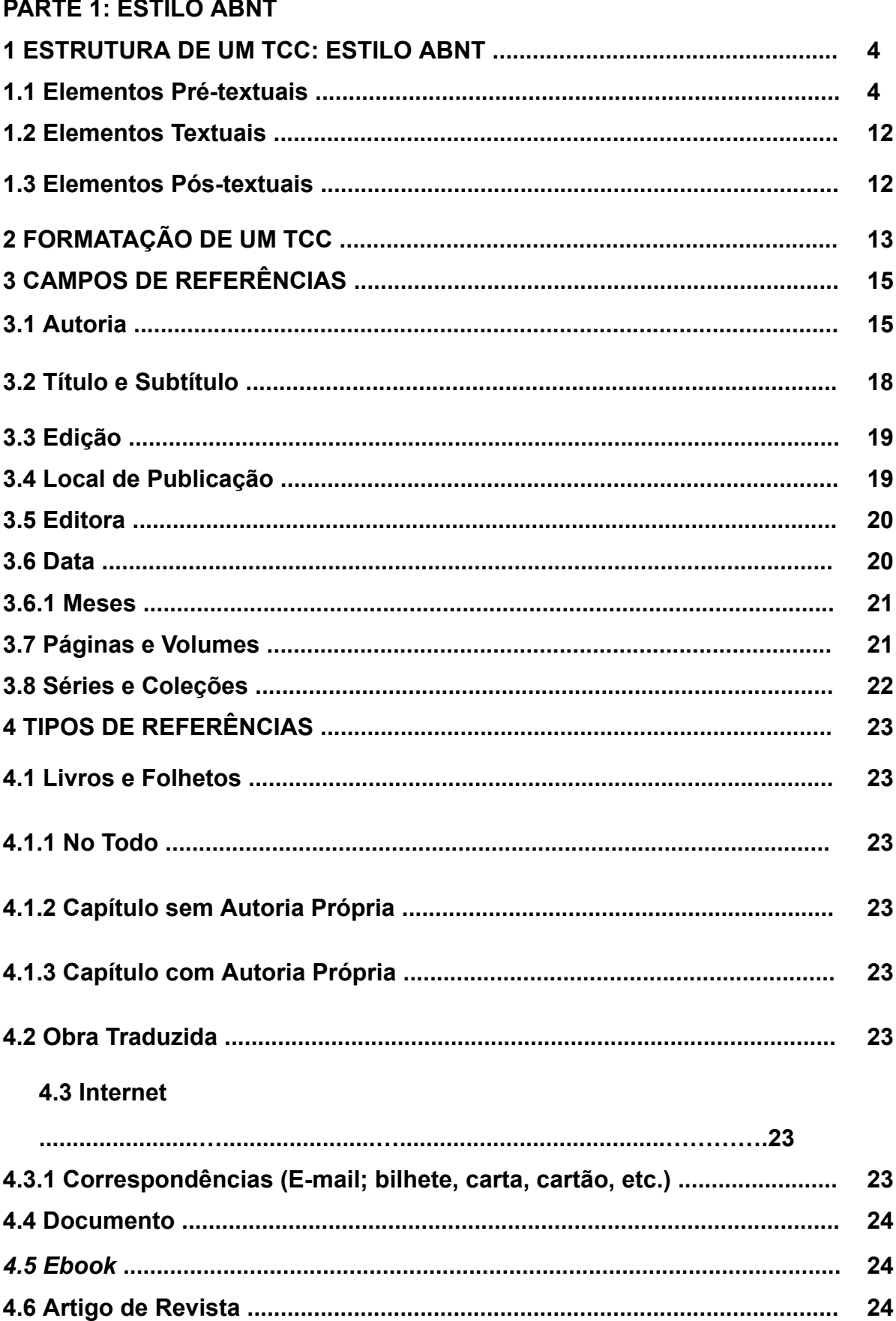

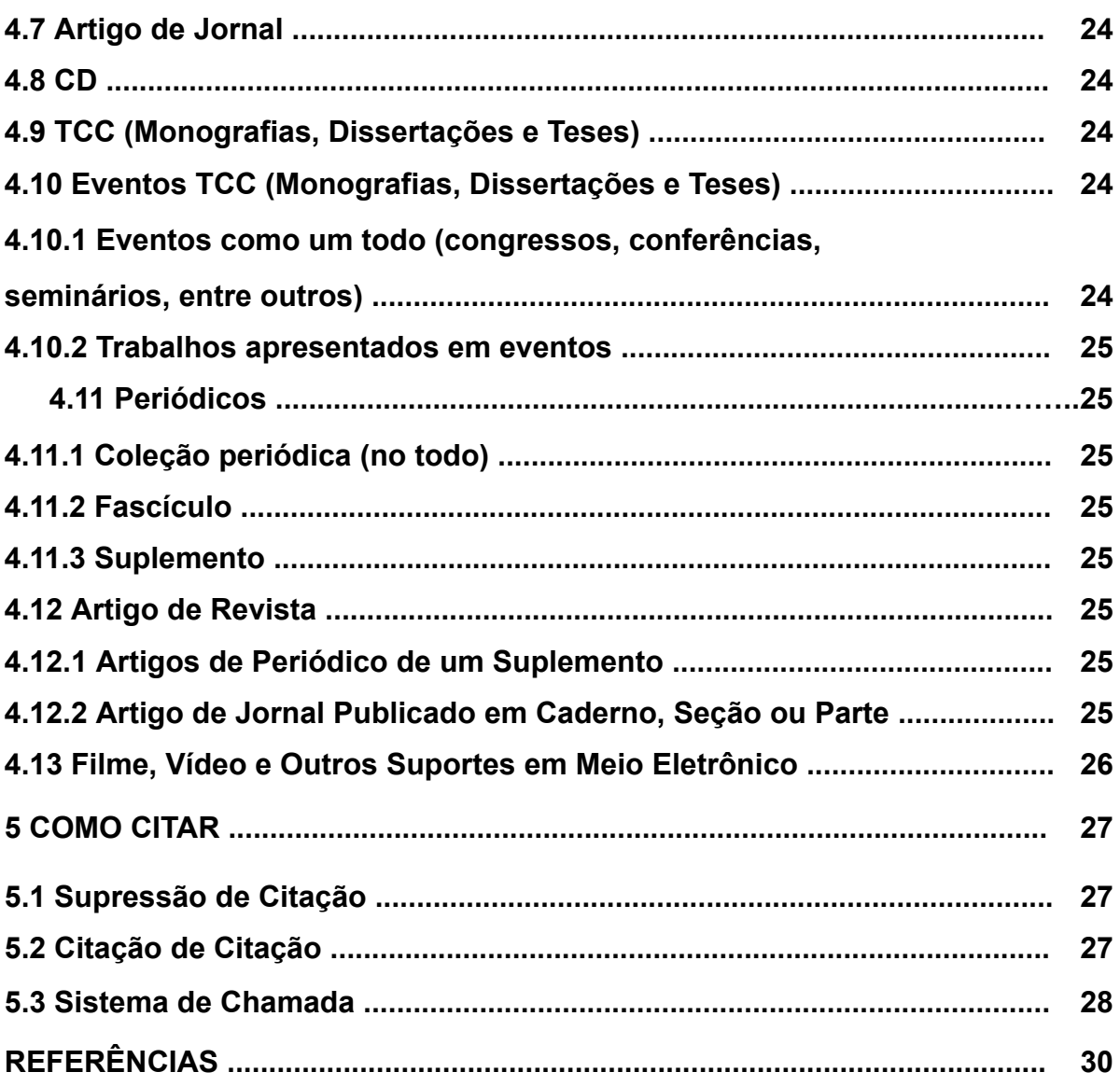

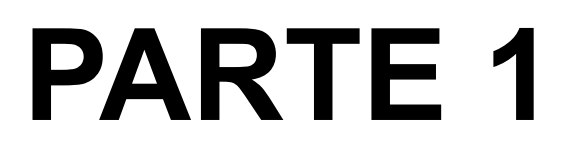

# **ESTILO ABNT**

# **1 ESTRUTURA DE UM TCC: ESTILO ABNT**

# **1.1 Elementos Pré-textuais**

Estes são compostos de: Capa; Folha de rosto; Errata (**opcional**); Folha de aprovação; Dedicatória (**opcional**); Agradecimentos (**opcional**); Epígrafe<sup>1</sup> (**opcional**); Resumo<sup>2</sup>; Resumo em língua estrangeira, de preferência em inglês (Abstract); Listas de ilustrações, de tabelas, de abreviaturas e siglas, de símbolos - dispostas separadamente (**opcionais**); Sumário; Introdução (**devem constar nela os objetivos geral e específicos**); Referencial teórico ou Revisão de literatura; Metodologia; Análise dos resultados; Considerações Finais ou Conclusão; Referências; Apêndices (**opcionais**) e Anexos (**opcionais**).

Resumos no idioma português e o *abstract* em língua estrangeira (geralmente em inglês).

A seguir, elencaremos exemplos de elementos pré-textuais.

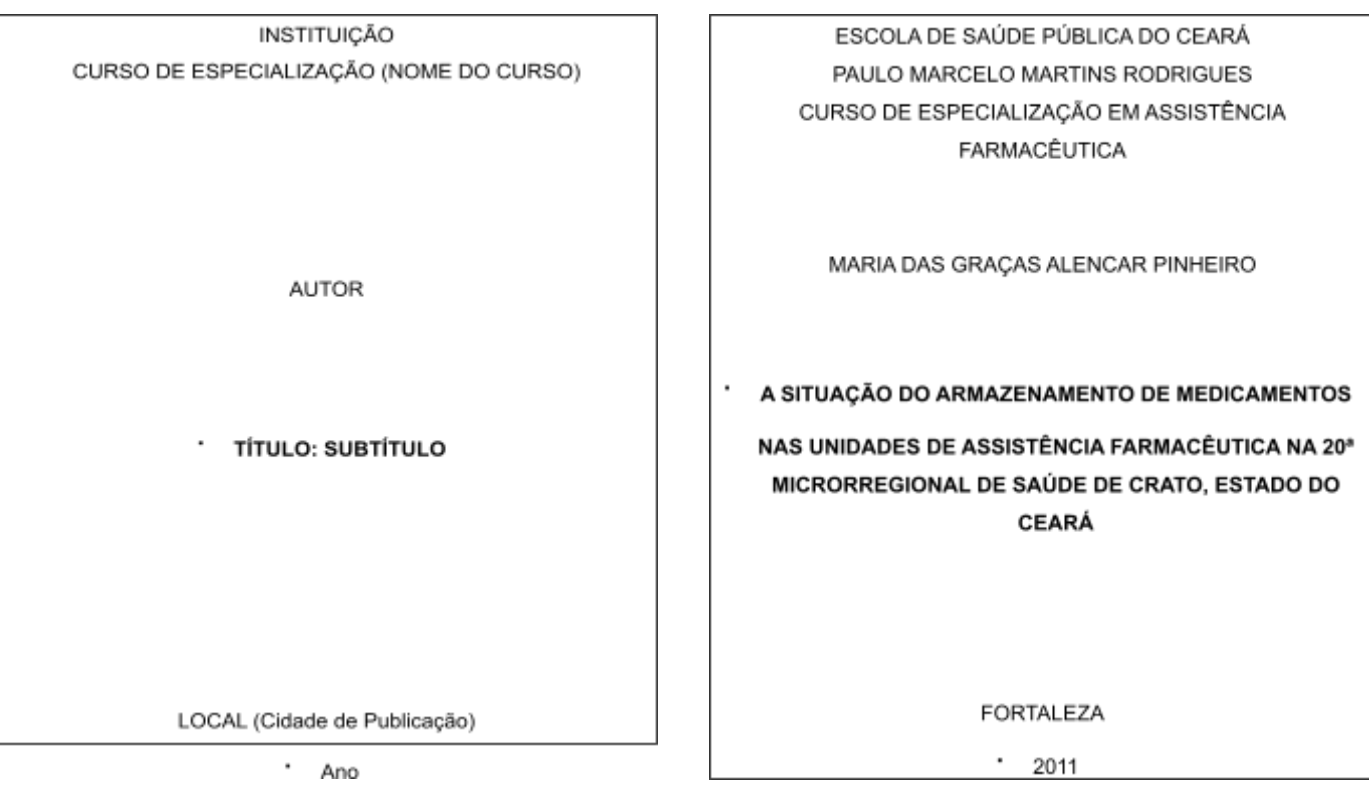

# **EXEMPLO CAPA**

<sup>1</sup> A epígrafe é uma citação não obrigatória que vem após os agradecimentos.

<sup>2</sup> O resumo deve conter de 150 a 500 palavras para TCC. Referente a artigos de periódicos, a quantidade de palavras será de 100 a 250, e indicações breves somam de 50 a 100 palavras.

# **EXEMPLO FOLHA DE ROSTO**

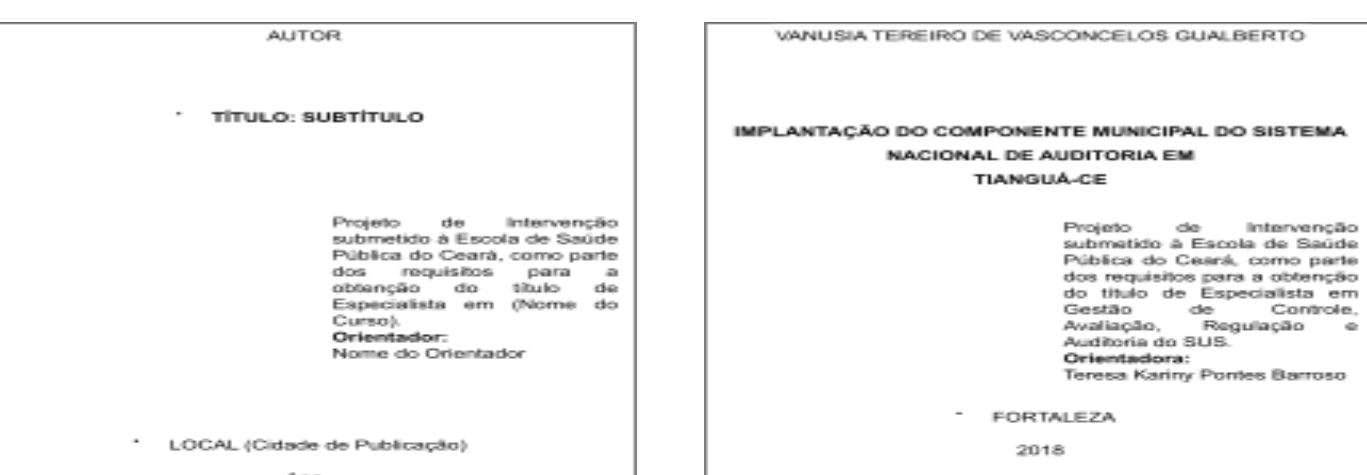

# **EXEMPLO FOLHA DE APROVAÇÃO**

**AUTOR** 

**TÍTULO: SUBTÍTULO**  $\cdot$ 

Especialização (Nome da Especialização) Instituição

Aprovado em: //

Banca Examinadora:

Nome do Professor Examinador Titulação do Examinador

Nome do Professor Examinador Titulação do Examinador

Nome do Professor Examinador Titulação do Examinador

 $\ddot{\phantom{a}}$ 

ROSILENE MARTINS DOS SANTOS

PROCESSO DE LOGÍSTICA DOS EQUIPAMENTOS NA

UNIDADE DE GERENCIAMENTO DE PROJETOS DA SECRETARIA DA SAÚDE DO ESTADO DO CEARÁ

Curso de Especialização em Gestão em Economia Escola de Saúde Pública do Ceará

Aprovado em: ///

Banca Examinadora:

Davi Oliveira Bizerril Mestre

Caroline Antero Machado Mestra

Francisca Daniele de Sousa Queiroz Mestra

**Obs.:** O nome e a titulação de todos os participantes da banca examinadora devem ser inseridos na folha de aprovação. Por exemplo, se numa monografia, dissertação ou tese existirem quatro examinadores, os quatro deverão constar.

# **EXEMPLO LISTA DE ILUSTRAÇÕES (opcional)**

# **Título: Fonte Arial, Tamanho 12, Maiúsculo e Centralizado**

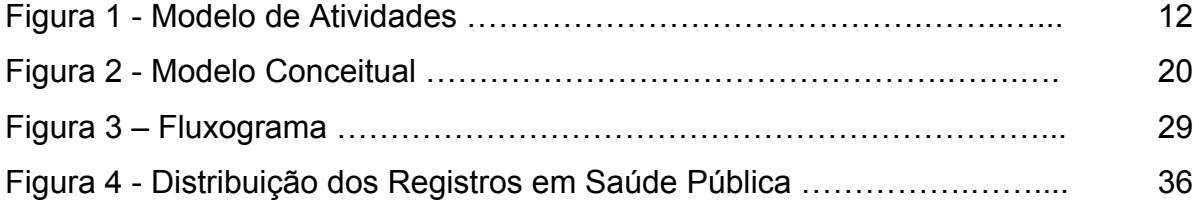

**Lista: Fonte Arial, Tamanho 12, Espaçamento entre linhas 1,5**

#### **EXEMPLO LISTA DE TABELAS (opcional)**

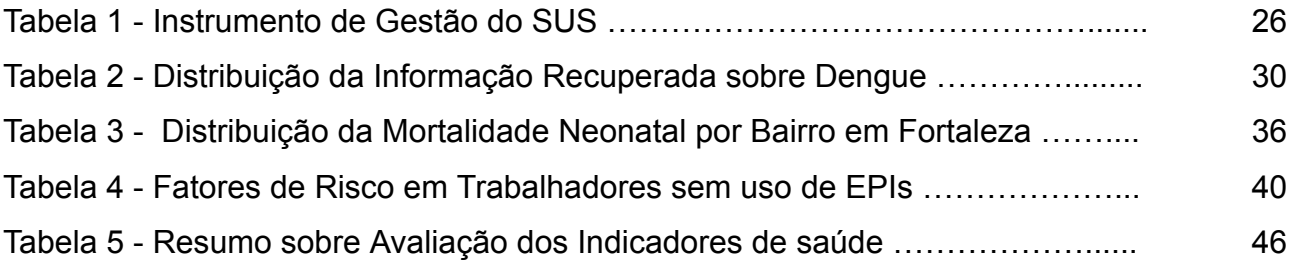

# **EXEMPLO LISTA DE ABREVIATURAS E SIGLAS (opcional)**

# **Exemplos de Siglas (as siglas deverão estar em ordem alfabética)**

ABNT - Associação Brasileira de Normas Técnicas BNB - Banco do Nordeste do Brasil CFE - Conselho Federal de Educação DEAN - Delegacia Especial de Atendimento à Mulher ESP/CE - Escola de Saúde Pública do Ceará FGV - Fundação Getúlio Vargas FIOCRUZ - Fundação Oswaldo Cruz IBGE - Instituto Brasileiro de Geografia e Estatística OMS - Organização Mundial da Saúde MEC - Ministério da Educação e Cultura UFC - Universidade Federal do Ceará

#### **Exemplos de Abreviaturas**

 $a = \text{are}(s)$  $A<sub>r</sub>$  = autor  $AA =$ autores abr. = abril abrev. = abreviatura a.C. = antes de Cristo acad. = academia adj. = adjetivo adm.= administração alf. = alfabeto arquit. = arquitetura assoc. = associação Av. = avenida

# **EXEMPLO LISTA DE SÍMBOLOS (opcional)**

@ = Arroba

- \* = Asterisco
- h2o = água
- \$ = Cifrão
- o2 = Oxigênio
- % = Porcentagem
- R\$ = Real

# **EXEMPLO SUMÁRIO**

# · SUMÁRIO

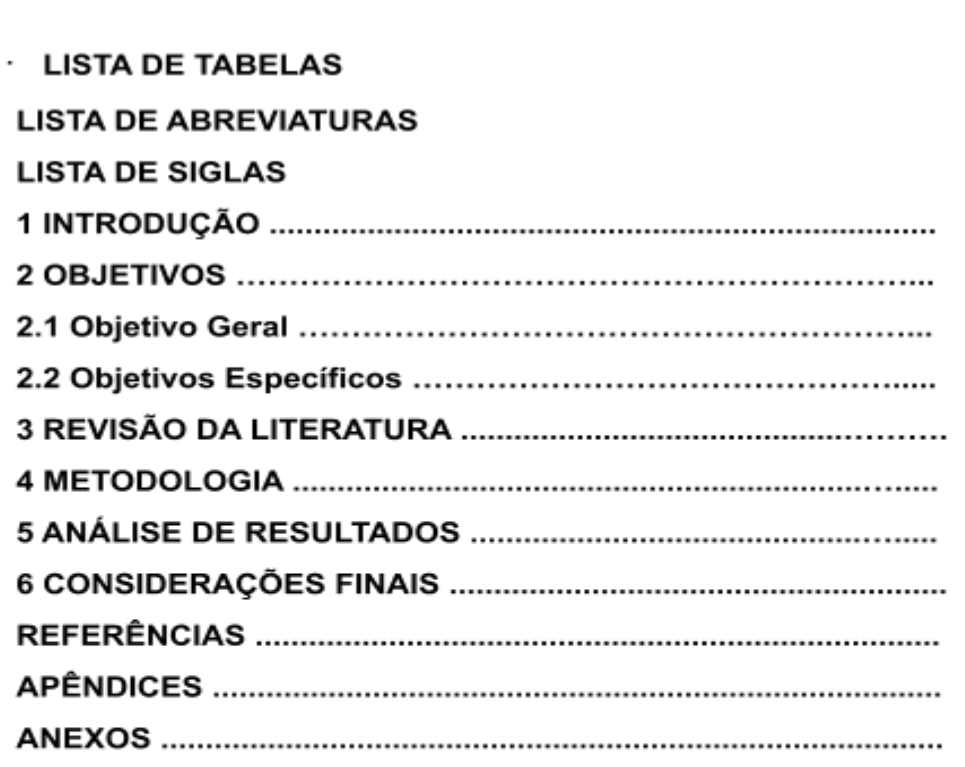

 $\cdot$  $\ddot{\phantom{0}}$ 

# **1.2 Elementos Textuais**

Classificados em: introdução, desenvolvimento e conclusão (que, geralmente, nomeia-se considerações finais).

# **1.3 Elementos Pós-textuais**

As referências são os únicos elementos pós-textuais obrigatórios. Já os apêndices e os anexos, algumas vezes, são utilizados por complementarem informações ao conteúdo do trabalho acadêmico.

As referências são o conjunto dos dados físicos de cada material bibliográfico usado para embasar teoricamente um trabalho acadêmico e/ou científico, apresentando os autores na revisão da literatura.

# **Obs.<sup>1</sup> :**

Os apêndices e os anexos são identificados por letras maiúsculas, em seguida constarão um travessão e o título respectivo.

# **Exemplo:**

**Anexo A** - Situação Econômica do Município **(Centralizado)**

**Obs.<sup>2</sup> :** Existe uma diferença entre apêndice e anexo. O apêndice é confeccionado pelo próprio autor que está escrevendo sua obra, como por exemplo, o questionário de pesquisa que ele construiu. Já o anexo traz documentos pesquisados em diversas fontes e que não são de autoria do pesquisador do trabalho acadêmico.

# **2 FORMATAÇÃO DE UM TCC**

Durante a digitação, a formatação deve estar conforme recomendada a seguir. **Papel:** ofício A4

**Espaço no texto entre as linhas:** 1,5

**Espaço da citação direta com mais de 3 linhas:** simples

**Margens:** esquerda e superior = 3 cm; direita e inferior = 2 cm

**Parágrafo:** 2 cm

**Paginação:** Numera-se na margem superior à direita, iniciando a contagem na folha de rosto, mas inserindo a numeração a partir da introdução.

**Fonte:** *Times New Roman* ou Arial

**Tamanho da Letra:** o trabalho acadêmico deve ser digitado com espaço entre linhas 1,5. Porém, as citações com mais de três linhas, as notas de rodapé, a paginação, as legendas e as fontes de ilustrações e de tabelas, devem estar em letra menor. Na folha de rosto, o tipo de trabalho acadêmico e a instituição que está sendo submetido o trabalho acadêmico, deve-se usar também fonte menor. (recomenda-se tamanho 10)

**Tabelas e Ilustrações:** Quando aparecerem no texto, devem ter o nome tabela ou a designação da ilustração, com seu respectivo número em arábico, travessão e título. Lembrando que, tanto para tabelas como para ilustrações, o enunciado deve vir acima e a fonte abaixo. Como os exemplos da página a seguir.

**Obs.:** No caso da norma referente à elaboração de artigo científico para publicação periódica impressa (NBR 6022, publicada em 2018), o enunciado das ilustrações vem também acima da ilustração, e a fonte abaixo.

# **EXEMPLO TABELA**

**EXEMPLO ILUSTRAÇÃO**

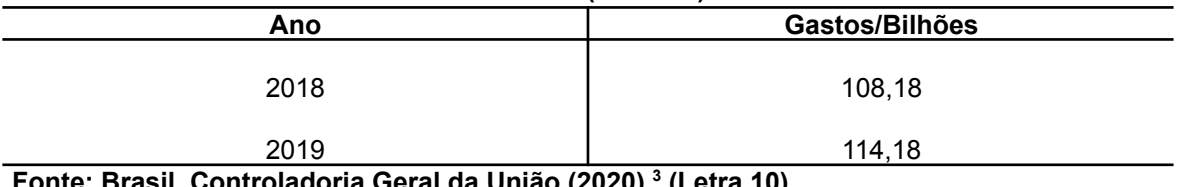

**Fonte: Brasil. Controladoria Geral da União (2020). 3 (Letra 10)**

115 114 113 112 111 110 2018 109  $\overline{2}$ 2019 108 107 106 105 Gastos/Bilhões **Gráfico 1 - Total de Gatos em Saúde no Brasil (Letra 10)**

<sup>3</sup> BRASIL. Controladoria Geral da União. **Saúde**. [Brasília, DF], 2020. Disponível em: [http://www.portaltransparencia.gov.br/funcoes/.](http://www.portaltransparencia.gov.br/funcoes/) Acesso em: 20 fev. 2020.

**Fonte:** Brasil. Controladoria Geral da União (2020). **(Letra 10)**

# **3 CAMPOS DE REFERÊNCIAS**

# **3.1 Autoria**

A autoria é o primeiro campo da referência e inicia-se pelo último sobrenome do autor em letras maiúsculas, seguido dos prenomes abreviados ou não. A separação entre os autores se dá por ponto e vírgula.

As referências devem estar ordenadas alfabeticamente e alinhadas à esquerda. O espaçamento entre linhas da referência é simples, como no exemplo:

SOUZA, Rosa Maria Pinheiro. **Nova formação em saúde pública**: aprendizado coletivo e lições compartilhadas na redescola. Rio de Janeiro: Fiocruz, 2019. 259 p.

**Obs.:** Já entre uma referência e outra, há a separação de uma linha contendo espaço simples.

# **Número de Autores para a Entrada da Referência**

#### **Referência com 1 Autor**

LEITE, Cláudia Sales. **Ricardo Lotif Araújo**: trajetória de fé, gestão e trabalho. Fortaleza: LCR, 2019. 111 p.

#### **Referência com 2 Autores**

BARROS, Fernando Passos Cupertino; HARTZ, Zulmira. **Municípios e saúde**. Brasília, DF: CONASS, 2019. 92 p.

#### **Referência com 3 Autores**

ANDRADE, Lucas Melo Biondi de; QUANDT, Fábio Luiz; DELZIVO, Carmem Regina. Os desafios da gestão pública em saúde na perspectiva dos gestores. **Saúde & Transformação Social**, Florianópolis, v. 3, n. 2, p. 20-24, 2012.

# **Referência com 4 ou mais Autores**

Em uma referência contendo quatro ou mais autores, todos eles devem constar, porém, existe a permissão de se usar o primeiro autor seguido da expressão em latim *et al.*, que quer dizer e outros. O *et al.* deverá estar em itálico.

**Obs.:** Lembrando que, se você optar em escrever todos os autores, ao elencar na lista de referências, deverá usar o mesmo padrão. Assim também como se você preferir empregar o *et al.*, deverá utilizá-lo para os demais.

# **Exemplo com 4 autores:**

SOUSA, Neuciani Ferreira da Silva; LIMA, Margareth Guimarães; CESAR, Chester Luiz Galvão; BARROS, Marilisa Berti de Azevedo. Envelhecimento ativo: prevalência e diferenças de gênero e idade em estudo de base populacional. **Cadernos de Saúde Pública**, Rio de Janeiro, v. 34, n. 11, p. 1-14, 2018.

# **Exemplo com mais de 4 autores:**

GOMES, Thaís dos Santos *et al*. Relação entre natureza jurídica de prestadores de serviços e qualidade na atenção básica brasileira. **Cadernos de Saúde Pública**, Rio de Janeiro, v. 36, n. 2, p. 2-12, 2020.

**Obs.:** Além da expressão *et al.*, os termos *In*; *S.l.* e *s.n.* deverão estar em itálico nas referências. Porém, no texto, em citações não precisam vir em itálico.

**Obs.:** Quando uma obra tiver um(ns) responsável(eis), como: **organizadores, coordenadores e/ou colaboradores**, a referência entrará por ele(s).

# **Exemplo:**

PINHEIRO, Patrícia Neyva da Costa; GUBERT, Fabiane do Amaral (org.). **Promoção da saúde e prevenção da DST/HIV/Aids na adolescência**. Fortaleza: Imprensa Universitária UFC, 2017. 365 p.

**Obs.:** As abreviaturas serão:

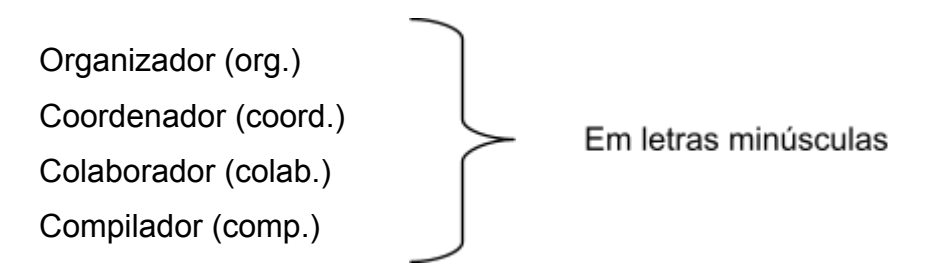

**Obs.:** Quando houver parentesco em uma referência, deverá vir primeiro o sobrenome do autor seguido do termo que identifica o parentesco (estes dois em caixa alta), isto é, em letras maiúsculas, e depois os prenomes. Como por exemplos:

AGUIAR NETO, Carlos Roberto

CARVALHO JR, Miguel Armando ou CARVALHO JUNIOR, Miguel Armando (o parentesco será escrito conforme estiver na obra)

MAGALHÃES FILHO, Paulo José

# **Órgãos; Empresas; Eventos (Congressos, Conferências, dentre outros); Comitês;**

# **Comissões e Conselhos Profissionais**

Há documentos em que o autor é a própria instituição que se responsabiliza pela obra. É

o chamado autor-entidade.

# **Exemplo 1:**

BRASIL. Ministério da Saúde. **Alimentos regionais brasileiros**. 2. ed. Brasília, DF: Ministério da Saúde, 2015. 481 p.

# **Exemplo 2:**

CEARÁ. Secretaria da Saúde do Estado. **Pesquisa para o SUS Ceará**: coletânea de artigos do PPSUS 4. Fortaleza: Secretaria da Saúde do Estado, 2017. 236 p.

# **Exemplo 3:**

CONSELHO REGIONAL DE FARMÁCIA (São Paulo). **Manual de orientação ao farmacêutico**: conduta e postura profissional. São Paulo: Conselho Regional de Farmácia, 2015. 23 p.

# **Exemplo 4:**

CONGRESSO BRASILEIRO DE SAÚDE COLETIVA, 12., 2018, Rio de Janeiro. **Anais eletrônicos** [...]. Rio de Janeiro: ABRASCO, 2018. Disponível em: <https://proceedings.science/saude-coletiva-2018/trabalhos>. Acesso em: 21 fev. 2020.

**Obs.:** Caso o evento seja uma publicação impressa, será usado apenas o termo **Anais**

[...].

# **Legislação: Constituições; Medidas; Leis e Decretos**

# **Exemplo de Constituição:**

BRASIL. [Constituição (1988)]. **Constituição da República Federativa do Brasil de 1988**. Brasília, DF: Senado, 1988. 271 p.

# **Exemplo de Medida:**

BRASIL. Medida provisória nº 827, de 19 de abril de 2018. Altera a Lei nº 11.350, de 5 de outubro de 2006, quanto a direitos dos agentes comunitários de saúde e dos agentes de combate às endemias. **Diário Oficial da União**: seção 1, Brasília, DF, ed. 76, p. 2, 20 abr. 2018.

# **Exemplo de Lei:**

CEARÁ. Lei nº 17.006, de 30 de setembro de 2019. Dispõe sobre a integração, no âmbito do Sistema Único de Saúde - SUS, das ações e dos serviços de saúde em regiões de saúde no Estado do Ceará. **Diário Oficial [do] Estado**: série 3, Fortaleza, ano 11, n. 185, p. 2-3, 30 set. 2019.

# **Exemplo de Decreto:**

FORTALEZA. Decreto nº 13.397, de 7 de agosto de 2014. Regulamenta a realização de parceria com a iniciativa privada e a sociedade civil organizada para manutenção de espaços públicos no Município de Fortaleza. **Diário Oficial do Município**, Fortaleza, ano 61, n. 15.340, p. 1-8, 14 ago. 2014.

# **Atos Administrativos Normativos: Portarias e Resoluções**

# **Exemplo de Portaria:**

ESCOLA DE SAÚDE PÚBLICA DO CEARÁ. Portaria nº 4, de 2019. Concede prazo aos interessados para conclusão de trabalho de conclusão de curso (TCC) - monografia, projeto de intervenção ou artigo, relativos aos cursos de pós-graduação lato sensu (especialização) da Escola de Saúde Pública do Ceará - Paulo Marcelo Martins Rodrigues - ESP/CE. **Diário Oficial [do] Estado do Ceará**: série 3, Fortaleza, ano 11, n. 74, p. 68-69, 22 abr. 2019.

# **Exemplo de Resolução:**

ESCOLA DE SAÚDE PÚBLICA DO CEARÁ. Conselho de Coordenação Técnico-Administrativo. **Resolução nº 1/2018**, de 6 de fevereiro de 2018. Regulamenta e disciplina o processo seletivo para lei de gratificação de magistério e dá outras providências. Fortaleza: Conselho de Coordenação Técnico-Administrativo, 2018. Disponível em: [file:///C:/Users/User/Downloads/Resolu%C3%A7%C3%A3o-n%C2%BA-01.2018\\_Process](http://appdata/Downloads/Resolu%C3%83%C2%A7%C3%83%C2%A3o-n%C3%82%C2%BA-01.2018_Processo-seletivo-Lei-de-Magist%C3%83%C2%A9rio.pdf) [o-seletivo-Lei-de-Magist%C3%A9rio.pdf](http://appdata/Downloads/Resolu%C3%83%C2%A7%C3%83%C2%A3o-n%C3%82%C2%BA-01.2018_Processo-seletivo-Lei-de-Magist%C3%83%C2%A9rio.pdf). Acesso em 21 fev. 2020.

# **3.2 Título e Subtítulo**

**Obs.:** Somente o título deverá vir em negrito.

**Obs.:** Quando a obra não apresentar autoria, entra-se pelo título, com a primeira palavra em maiúsculas.

**Obs.:** O subtítulo deve vir **sem negrito** e em letras minúsculas, com exceção de nomes próprios e siglas.

**Obs.:** Se houver mais de um subtítulo, deverão ser intercalados por dois pontos.

**Exemplo: A consulta pediátrica**: pré-natal: um guia para antecipar consultas preventivas

# **3.3 Edição**

A edição será indicada a partir da segunda.

# **Exemplos:**

2. ed. (português) 2nd ed. (inglês) 3th ed. (inglês)

Os acréscimos feitos às edições são registrados de forma abreviada, como por exemplo, numa publicação revista, abrevia-se a palavra revista. **Exemplos:** 2. ed. rev.

# **3.4 Local de Publicação**

Referencia-se o nome da cidade de publicação do documento.

Em homônimos, deve-se colocar o nome da cidade, seguido da sigla do estado ou o nome do país.

# **Exemplo:**

Viçosa, AL

Viçosa, MG

Viçosa, RJ

Quando houver mais de uma cidade, coloca-se a primeira ou a que estiver em maior destaque.

Se não houver o local de publicação, coloca-se a expressão em latim Sine loco [*S.l.*], que quer dizer sem local. Lembrando que [*S.l.*] deverá estar em itálico.

**Exemplo:** [*S.l.*]: Atheneu, 2020.

Quando o lugar não vem na publicação, mas se sabe onde foi publicado, poderá ser posto entre colchetes.

**Exemplo:** [Fortaleza]

**Obs.:** Para Brasília, usa-se DF por ser um Distrito Federal.

# **Exemplo:**

Brasília, DF: Ministério da Saúde

# **3.5 Editora**

Quando existirem duas editoras com locais diferentes, inserir as duas.

# **Exemplo:**

São Paulo: Atlas ; Rio de Janeiro: Expressão e Cultura, 2015.

Já no caso de mais de duas editoras, coloca-se a que vier disposta graficamente em 1º lugar ou a que estiver com maior destaque.

No tocante a duas editoras que pertencem a um mesmo local, escrever as duas.

# **Exemplo:**

São Paulo: Makron Books do Brasil: Saraiva

Quando não souber o nome da editora, use a expressão em latim sine nomine [*s.n.*], que significa sem nome, a qual deverá estar em itálico.

**Exemplo:** São Paulo: [*s.n.*], 2018.

**Obs.:** As instituições que são autoras e editoras, ao mesmo tempo, devem constar tanto no campo de autoria quanto no campo de editora.

#### **Exemplo:**

BRASIL. Ministério da Saúde. **A saúde bucal no Sistema Único de Saúde**. Brasília, DF: Ministério da Saúde, 2018. 350 p.

**Obs.:** Quando não aparecem os nomes do local e da editora, devem-se usar as expressões em itálico e no idioma latim [*S.l.: s.n.*].

# **3.6 Data**

A data é usada das seguintes formas: Um ano ou outro: [1971 ou 1972] Data certa não indicada no documento: [1973]

Intervalos menores de 20 anos: [entre 1906 e 1912] Data aproximada: [ca. 1960] Século certo: [19--] Século provável: [19--?] Década certa: [199-] Data provável: [1997?]

# **3.6.1 Meses**

São usados em artigos de periódicos.

Os meses do ano deverão vir abreviados até a 3ª letra, com exceção dos meses que possuem até 4 letras.

**Exemplo<sup>1</sup> :** June (inglês) **Exemplo<sup>2</sup> :** maio

**Obs.:** Quando os meses do ano estiverem em inglês, devem ser abreviados, e a primeira letra será maiúscula. Já em português, o mês virá abreviado e todo em minúsculo.

# **Exemplos:**

**Inglês:** September = Sept.

# **Português:**

 $q$ utubro =  $q$ ut

# **3.7 Páginas e Volumes**

Para trabalhos acadêmicos (monografias, dissertações e teses), usa-se folha (f) e não (p) página.

Quanto a uma obra não paginada, se for necessário, pode-se contá-las e colocar o número de páginas entre colchetes. E quando houver paginação irregular, adotar a sequência que está na publicação.

Concernente ao número total de páginas de livros e folhetos, não é obrigatório colocá-lo, isto é, se você optar por não inserir a paginação, a referência se encerrará no campo do ano.

# **Exemplo:**

LIMA, José Claudionor de. **Significados atribuídos à alimentação saudável por professores da educação infantil**: entre o dito e o vivido. 2018. 111 f. Dissertação (Mestrado em Educação Brasileira) - Universidade Federal do Ceará, Fortaleza, 2018.

# **3.8 Séries e Coleções**

O título da série ou coleção deverá vir entre parênteses, seguido de sua numeração, quando houver, tal como figura no documento.

**Exemplo:** (Série C, n. 8)

# **4 TIPOS DE REFERÊNCIAS**

# **4.1 Livros e Folhetos**

# **4.1.1 No Todo:**

FROTA, Mirna Albuquerque. **Promoção da saúde na integralidade do cuidado**. Rio de Janeiro: DOC Saberes, 2016. 321 p.

# **4.1.2 Capítulo sem Autoria Própria**

**Obs.:** Quando o autor do capítulo for o mesmo do livro no todo, deve-se repeti-lo, citando

após a expressão *In* e dois pontos.

TANAKA, Osvaldo Y.; MELO, Cristina. Sobre a avaliação econômica. *In*: TANAKA, Osvaldo Y.; MELO, Cristina. **Avaliação de programas de saúde do adolescente**: um modo de fazer. São Paulo: Editora da Universidade de São Paulo, 2004. 83 p., cap. 5, p. 44-48.

# **4.1.3 Capítulo com Autoria Própria**

É considerado um capítulo com autoria própria quando o autor do livro é diferente do

autor do capítulo.

ARCANJO, Giselle Notini. Tecnologia em saúde: impacto no autocuidado de mulheres com dor nas costas. *In*: SANTOS, Zélia Maria de Sousa Araújo; FROTA, Mirna Albuquerque; MARTINS, Aline Barbosa Teixeira. **Tecnologias em saúde**: da abordagem teórica a construção e aplicação no cenário do cuidado. Fortaleza: EdUECE, 2016. 482 p., cap. 14, p. 288-299.

# **4.2 Obra Traduzida**

WIENER, C. M.; BROWN, C. D.; HOUSTON, B. **Medicina interna de Harrison**: preparação para provas e concursos. Tradução: Patrìcia Lydie Voeux. 19. ed. Porto Alegre: AMGH, 2018. 666 p.

# **4.3 Internet**

# **4.3.1 Correspondências (***E-mail***; bilhete, carta, cartão, etc.)**

Todos estes devem acompanhar a sequência dos elementos e pontuações, aqui dispostos:

REMETENTE. [**Título ou denominação da correspondência, em negrito**]. Destinatário: Nome do destinatário. Cidade, dia mês abreviado ano. Descrição física. Informações sobre o meio eletrônico.

**Obs.:** A descrição física pode conter a sua quantidade. Exemplo: 1 carta.

#### **4.4 Documento**

FUNDAÇÃO NACIONAL DE SAÚDE. (Brasil). **Estruturação e implementação de consórcios públicos de saneamento**. 2. ed. Brasília, DF: Fundação Nacional de Saúde, 2014. 167 p. Disponível em:

[http://www.funasa.gov.br/documents/20182/38564/estruturacao\\_implementacao\\_consorci](http://www.funasa.gov.br/documents/20182/38564/estruturacao_implementacao_consorcios_publicos_saneamento_2_ed.pdf/c75c9fee-bee5-4614-9e45-b46abb6b416e) [os\\_publicos\\_saneamento\\_2\\_ed.pdf/c75c9fee-bee5-4614-9e45-b46abb6b416e](http://www.funasa.gov.br/documents/20182/38564/estruturacao_implementacao_consorcios_publicos_saneamento_2_ed.pdf/c75c9fee-bee5-4614-9e45-b46abb6b416e). Acesso em: 22 fev. 2020.

#### *4.5 Ebook*

NOVOA, Claudia; VALERIO NETTO, Antonio (org.). **Fundamentos em gestão e informática em saúde**. São Paulo: Universidade Federal de São Paulo, 2019. *E-book*. (72 p.). ISBN 978-85-62377-41-9. Disponível em:

[file:///C:/Users/User/Downloads/ebook\\_fundamentos\\_gestaoeinformatica\\_saude.pdf.](http://appdata/Downloads/ebook_fundamentos_gestaoeinformatica_saude.pdf) Acesso em: 22 fev. 2020.

#### **4.6 Artigo de Revista**

SALCI, Maria Aparecida *et al*. Educação em saúde e suas perspectivas teóricas: algumas reflexões. **Texto & Contexto Enfermagem**, Florianópolis, v. 22, n. 1, p. 224-230, jan./mar. 2013. Disponível em: [http://www.scielo.br/pdf/tce/v22n1/pt\\_27.](http://www.scielo.br/pdf/tce/v22n1/pt_27) Acesso em: 22 fev. 2020.

#### **4.7 Artigo de Jornal**

PAULINO, Nícolas. Nova central de laudos deve liberar exames em até 48 horas. **Diário do Nordeste**, Fortaleza, 10 fev. 2020. Disponível em:

[https://diariodonordeste.verdesmares.com.br/editorias/metro/nova-central-de-laudos-deve](https://diariodonordeste.verdesmares.com.br/editorias/metro/nova-central-de-laudos-deve-liberar-exames-em-ate-48-horas-1.2209488)[liberar-exames-em-ate-48-horas-1.2209488](https://diariodonordeste.verdesmares.com.br/editorias/metro/nova-central-de-laudos-deve-liberar-exames-em-ate-48-horas-1.2209488). Acesso em: 22 fev. 2020.

# **4.8 CD**

SARTORE, Kamila. **Ergonomia**: teoria e prática. 2. ed. [São Paulo]: Segurança do Trabalho, 2010. 1 CD-ROM.

#### **4.9 TCC (Monografias, Dissertações e Teses)**

GOUVEIA, Samara Sousa Vasconcelos. **Efeito de um protocolo de exercícios de curto prazo, baseado no método pilates, sobre o estresse oxidativo e funcionalidade de diabéticos tipo 2**. 2019. 102 f. Tese (Doutorado em Ciências Médico-Cirúrgicas) - Universidade Federal do Ceará, Fortaleza, 2019.

**Obs.:** Lembrando que, no exemplo acima, aparecem duas datas, a primeira antes do número de folhas, a qual equivale à data de defesa da dissertação, e a segunda após o local de publicação, sendo relativa à data de publicação.

#### **4.10 Eventos**

**4.10.1 Eventos como um todo (congressos, conferências, seminários, entre outros)** CONGRESSO BRASILEIRO DE ENFERMAGEM PEDIÁTRICA E NEONATAL, 8., 2019, Bonito. **Anais** [...]. Bonito: Sociedade Brasileira de Enfermeiros Pediatras, 2019.

#### **4.10.2 Trabalhos apresentados em eventos**

POZZOBON, Adriana de Fátima; TONDO, Romulo. "Curto a vida. não curto o álcool": uma experiência educomunicativa em saúde. In: SEMINÁRIO INTERNACIONAL DROGAS, POLÍTICAS PÚBLICAS & DESCRIMINALIZAÇÃO, 2016, Santa Maria. **Anais** [...]. Santa Maria: UFSCM, 2016. p. 38-39.

# **4.11 Periódicos**

# **4.11.1 Coleção periódica (no todo)**

ARQUIVOS DE GASTROENTEROLOGIA. São Paulo: Instituto Brasileiro de Estudos e Pesquisas de Gastroenterologia, 1964-. ISSN 0004-2803 versão impressa. ISSN 1678-4219 versão *online*. Trimestral.

**Obs.:** O ano de 1964 corresponde à data em que a revista iniciou sua publicação e o

traço após o referido ano significa que o periódico continua a ser editado.

# **4.11.2 Fascículo**

CADERNOS DE SAÚDE PÚBLICA. Rio de Janeiro: Escola Nacional de Saúde Pública Sergio Arouca: Fundação Oswaldo Cruz, v. 36, n. 1, 2020.

# **4.11.3 Suplemento**

FILANTROPIA e Estado: novos paradigmas. **História, Ciências, Saúde-Manguinhos**. Rio de Janeiro: Fundação Oswaldo Cruz, v. 26, 2019. Suplemento 1.

**Obs.:** Em suplementos, primeiramente, entra-se pelo título do suplemento e, em seguida, grafa-se o título do periódico.

# **4.12 Artigo de Revista**

NEVES, Rosália Garcia *et al*. Pré-natal no Brasil: estudo transversal do Programa de Melhoria do Acesso e da Qualidade da Atenção Básica, 2014. **Epidemiologia e Serviços de Saúde**, Brasília, DF, v. 29, n. 1, p. 1-10, 2020.

#### **4.12.1 Artigos de Periódico de um Suplemento**

YÉPEZ, Anthony Kerbes et al. Prevalência da morfologia de impacto femoroacetabular em jogadores de futebol juvenil assintomáticos: estudo de ressonância magnética com correlação clínica. **Revista Brasileira de Ortopedia**, São Paulo, v. 52, p. 14-20, 2017. Suplemento 1.

# **4.12.2 Artigo de Jornal Publicado em Caderno, Seção ou Parte**

CASO de sangue raro identificado no Ceará é único no Brasil, segundo Hemoce. **Diário do Nordeste**, Fortaleza, 17 fev. 2020. Metro. Disponível em: [https://diariodonordeste.verdesmares.com.br/editorias/metro/online/caso-de-sangue-raro-i](https://diariodonordeste.verdesmares.com.br/editorias/metro/online/caso-de-sangue-raro-identificado-no-ceara-e-unico-no-brasil-segundo-hemoce-1.2211966) [dentificado-no-ceara-e-unico-no-brasil-segundo-hemoce-1.2211966](https://diariodonordeste.verdesmares.com.br/editorias/metro/online/caso-de-sangue-raro-identificado-no-ceara-e-unico-no-brasil-segundo-hemoce-1.2211966). Acesso em: 22 fev. 2020.

**Obs.:** No exemplo acima, não havia autoria da matéria, por isso a referência entrou pelo título, e Metro é o nome da seção do jornal. Se fosse impresso, teria a página depois de Metro.

**Obs.:** No caso de jornal impresso, se na referência de um artigo não houver o nome do caderno, a página virá antes da data, e depois dela se colocará uma vírgula.

# **4.13 Filme, Vídeo e Outros Suportes em Meio Eletrônico**

MÃOS talentosas: a história de Ben Carson. Direção: Thomas Carter. Produção: David A. Rosemont. Intérpretes: Cuba Gooding Jr; Limberly Elise e outros. Roteiro: John Pielmeier. Música: Martin Davich. Culver: Sony Pictures Television, 2009. 1 DVD (86 min).

# **5 COMO CITAR**

As citações diretas (antes chamadas de literais) devem apresentar o número da(s) página(s) de onde foram retiradas.

As citações diretas com mais de 3 linhas deverão estar destacadas com recuo de 4 cm da margem esquerda, com letra menor (recomendamos letra 10) que a do texto utilizado (letra 12) e **sem aspas**, com espaço simples entre as linhas.

# **Exemplo:**

A música, ao despertar a felicidade, consequentemente promove a saúde das mulheres. Portanto, compreender a maneira como essas mulheres buscam pela qualidade de vida e pela manutenção da sua saúde reflete nas ações e serviços que deveriam ser ofertados no âmbito da atenção primária. Nesse sentido, a utilização de estratégias alternativas para o cuidado, como a utilização da música, deveria ser encorajada por todos os profissionais (SOUZA et al., 2020, p. 5). 4

**Obs.:** Citações diretas curtas, isto é, até três linhas, são inseridas no texto entre aspas.

# **5.1 Supressão de Citação**

Ao suprimir trechos da citação, seja no início, meio ou final dela, usam-se reticências entre colchetes.

> A primeira definição de Psicologia da Saúde deve-se a Stone, em 1979, que, num dos primeiros livros que tinha no título a expressão "Psicologia da Saúde", dizia que esta é, qualquer aplicação científica ou profissional de conceitos e métodos psicológicos, a todas as situações próprias do campo da saúde, não apenas nos cuidados de saúde mas também na saúde pública, educação para a saúde, planificação da saúde, financiamento, legislação, etc. [...] Trata-se de uma definição muito ampla que abrange tudo o que é possível fazer no sistema de saúde em geral. [...] (RIBEIRO, 2011, p. 24-25). 5

# **5.2 Citação de Citação**

Reprodução de informações já citadas por outros autores. Utiliza-se a expressão em latim apud, que significa citado por.

<sup>5</sup> RIBEIRO, José Luís Pais. A psicologia da saúde. In: ALVES, Railda Fernandes (org.). **Psicologia** <sup>4</sup> A citação acima foi retirada de: SOUZA, Jeane Barros de *et al*. Interface entre a música e a promoção da saúde da mulher. **Revista Brasileira em Promoção da Saúde**, v. 33, p. 1-10, 2020. Disponível em: [https://periodicos.unifor.br/RBPS/article/view/9466/pdf.](https://periodicos.unifor.br/RBPS/article/view/9466/pdf) Acesso em: 22 fev. 2020.

```
da saúde: teoria, intervenção e pesquisa. Campina Grande: EDUEPB, 2011. 345 p., cap. 1, p. 23-64.
```
# **Exemplo:**

Conforme Medeiros e Abreu (2013 apud GOMES, 2015, p. 19), "Um teste diagnóstico de alta especificidade deve ser utilizado para confirmar um diagnóstico que foi sugerido por outros dados ou exames."<sup>6</sup>

# **Ou então:**

"Um teste diagnóstico de alta especificidade deve ser utilizado para confirmar um diagnóstico que foi sugerido por outros dados ou exames" (MEDEIROS; ABREU, 2013 apud GOMES, 2015, p. 19).

# **5.3 Sistema de Chamada**

O sistema utilizado será o de autor, data e página (no entanto, usa-se página, obrigatoriamente, para citações diretas, já nas citações indiretas, a utilização de página é opcional), sendo aplicado das seguintes formas:

**Exemplo<sup>1</sup> :** Aguiar (2018, p. 23) **Exemplo<sup>2</sup> :** (QUEIROZ, 2019, p. 38)

Quando houver coincidência de autores com o mesmo sobrenome e data, devem ser acrescentadas as iniciais dos seus prenomes.

**Exemplo:** (FERNANDES, B., 2012, p. 2) (FERNANDES, P., 2012, p. 44).

Quando documentos diferentes de um mesmo autor tiverem a mesma data de publicação, diferenciam-se através do acréscimo de letras minúsculas, após a data e sem espaço.

**Exemplo:** (REIS, 2011a, p. 77) (REIS, 2011b, p. 51)

<sup>6</sup> GOMES, Elianne Christine de Souza. **Conceitos e ferramentas da epidemiologia**. Recife: Universidade Federal de Pernambuco, 2015. 83 p.

Trabalhos de um mesmo autor, escritos em datas diferentes, cita-se o sobrenome do autor, seguido das datas, tudo entre parênteses.

**Exemplo:** (FERREIRA, 2011, 2019).

Existindo mais de um autor, referencia-se, no texto, da seguinte forma:

# **Exemplos: 2 autores**

Vasconcelos e Costa (2014, p. 88) ou (VASCONCELOS; COSTA, 2014, p. 88)

# **3 autores**

Vasconcelos; Costa e Gomes (2016, p. 19) ou (VASCONCELOS; COSTA; GOMES, 2016, p. 19)

# **Acima de 3 autores**

Miranda et al. (2020, p. 97) ou (MIRANDA et al., 2020, p. 97)

**Obs.:** Quando em uma citação direta houver um destaque tipográfico realizado pelo autor daquela citação, acrescentar a expressão: grifo do autor.

# **Exemplo:**

Conforme Brito (2018, p. 22, grifo do autor) ou (BRITO, 2018, p. 22, grifo do autor)

**Obs.:** Se você está escrevendo um trabalho científico e quer destacar uma palavra ou expressão, deve usar grifo nosso.

# **Exemplo:**

De acordo com Dias (2011, p. 52, grifo nosso) ou (DIAS, 2011, p. 52, grifo nosso)

# **REFERÊNCIAS**

ASSOCIAÇÃO BRASILEIRA DE NORMAS TÉCNICAS. **ABNT NBR 6022**: informação e documentação: artigo em publicação periódica técnica e/ou científica: apresentação. Rio de Janeiro: Associação Brasileira de Normas Técnicas, 2018. 8 p.

ASSOCIAÇÃO BRASILEIRA DE NORMAS TÉCNICAS. **ABNT NBR 6023**: informação e documentação: referências: elaboração. Rio de Janeiro: Associação Brasileira de Normas Técnicas, 2018. 68 p.

ASSOCIAÇÃO BRASILEIRA DE NORMAS TÉCNICAS. **NBR 10520**: informação e documentação: citações em documentos: apresentação. Rio de Janeiro: Associação Brasileira de Normas Técnicas, 2002.

ASSOCIAÇÃO BRASILEIRA DE NORMAS TÉCNICAS. **NBR 6028**: informação e documentação: resumo: apresentação. Rio de Janeiro: Associação Brasileira de Normas Técnicas, 2003. 2 p.

ASSOCIAÇÃO BRASILEIRA DE NORMAS TÉCNICAS. **NBR 14724**: informação e documentação: trabalhos acadêmicos: apresentação. Rio de Janeiro: Associação Brasileira de Normas Técnicas, 2011.

# **SUMÁRIO**

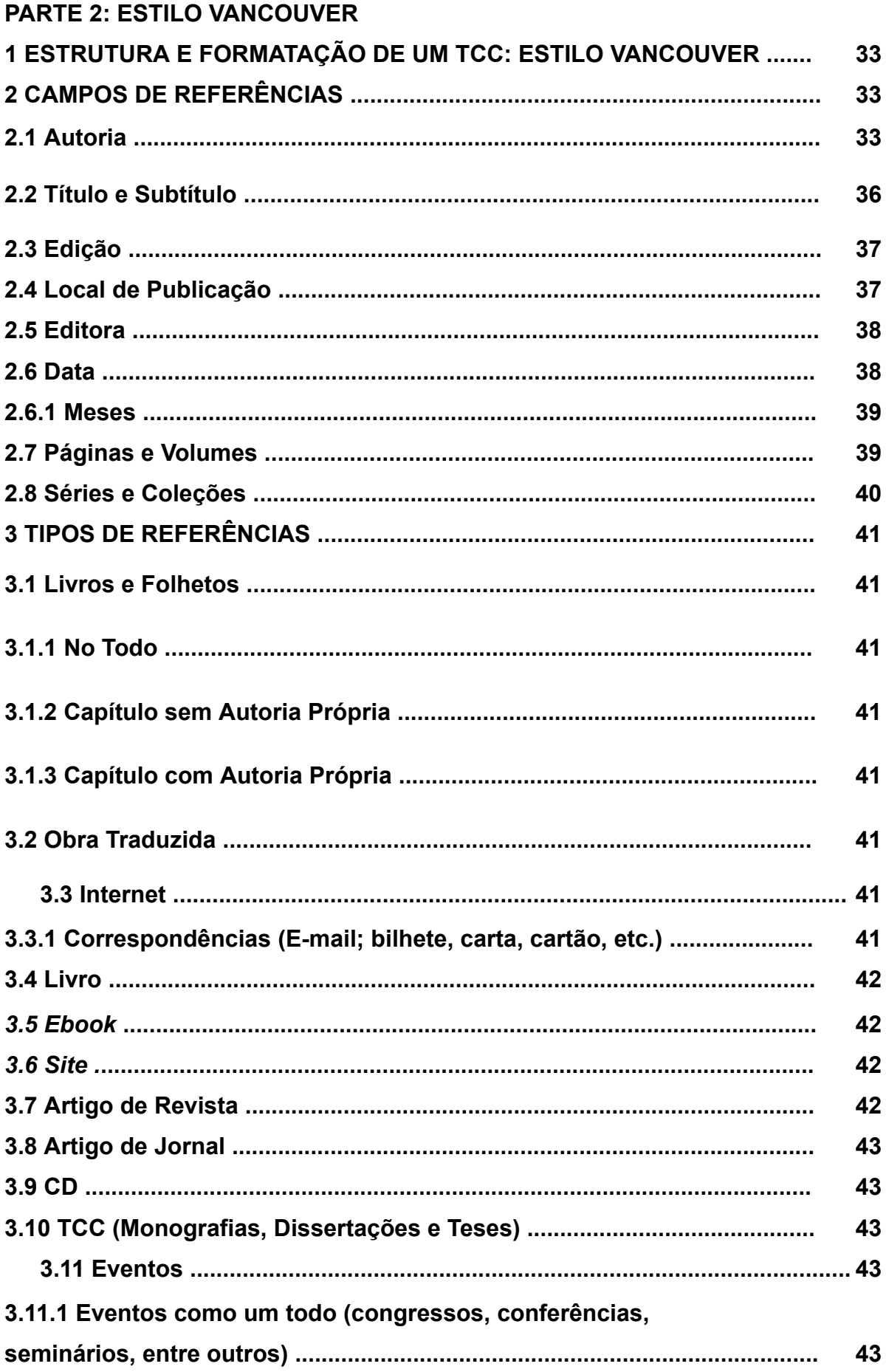

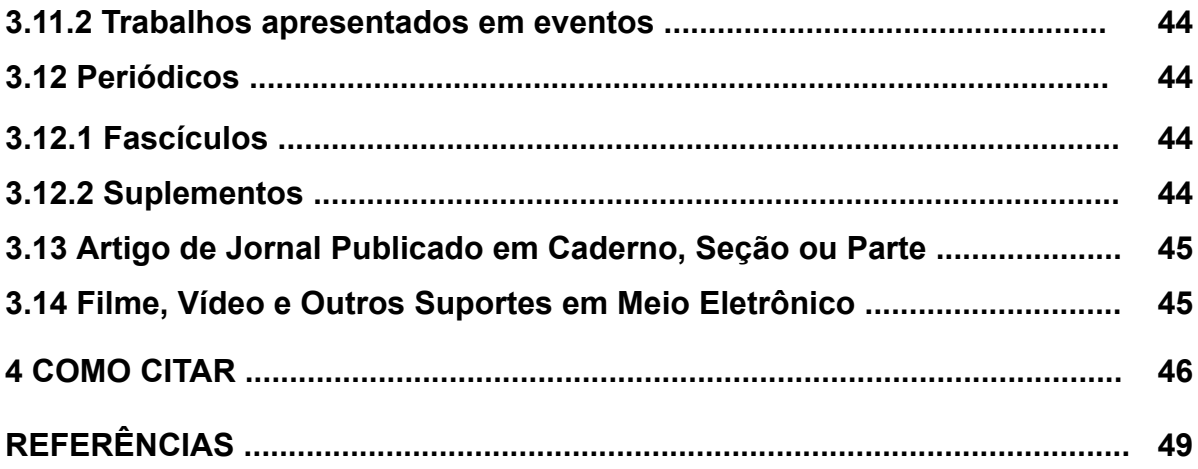

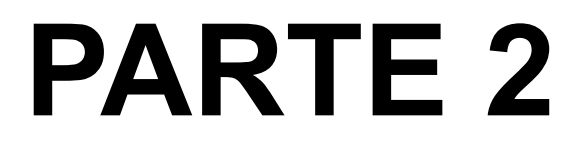

# **ESTILO VANCOUVER**

# **1 ESTRUTURA E FORMATAÇÃO DE UM TCC: ESTILO VANCOUVER**

A estrutura e a formatação em Vancouver dos trabalhos acadêmicos pode seguir à que foi recomendada nos itens 1 e 2, da primeira parte deste documento.

# **2 CAMPOS DE REFERÊNCIAS**

# **2.1 Autoria**

No estilo Vancouver, a entrada da referência também é feita pelo último sobrenome do autor, porém, apenas a primeira letra deve estar em maiúscula, seguida das letras iniciais dos prenomes, sem separação de vírgula. Se houver mais de um autor, a separação entre eles deve ser por vírgula.

Na lista de referências, estas devem estar em ordem numérica, conforme os autores citados no texto, bem como alinhadas à esquerda, contendo espaço simples entre linhas e recuo de 0,5 cm entre o número e a segunda linha, de acordo com o exemplo a seguir:

- 1. Souza RMP. Nova formação em saúde pública: aprendizado coletivo e lições compartilhadas na redescola. Rio de Janeiro: Fiocruz; 2019.
- 2. Silva BT, Lima IMSO. Análise política da composição do Conselho Nacional de Saúde (2015/2018). Physis [Internet]. 2019 [acesso 23 fev 2020];29(1):1-25. Disponível em: http://www.scielo.br/pdf/physis/v29n1/0103-7331-physis-29-01-e290113.pdf.

**Obs.:** As letras dos prenomes não têm pontos, a não ser o ponto antes do título.

**Obs.:** No campo relacionado à data de acesso, quando as referências tratam-se de materiais bibliográficos *online*, há estudiosos que preferem a disposição dos elementos que são usados no idioma inglês, ou seja, inserem o ano, o mês abreviado e o dia em que o documento foi pesquisado. No entanto, já outros optam pelo formato brasileiro, cuja sequência se faz com dia, mês abreviado e ano. Nós recomendamos o formato brasileiro para referências em português e o modelo americano para referências na língua inglesa.

# **Número de Autores para a Entrada da Referência**

#### **Referência com 1 Autor**

**Leite CS. Ricardo Lotif Araújo: trajetória de fé, gestão e trabalho. Fortaleza: LCR; 2019.**

# **Referência com 2 Autores**

Barros FPC, Hartz Z. Municípios e saúde. Brasília: CONASS; 2019.

#### **Referência com 3 Autores**

Andrade LMB, Quandt FL, Delzivo CM. Os desafios da gestão pública em saúde na perspectiva dos gestores. Saúde Transf Soc. 2012;3(2):20-4.

#### **Referência com 4 Autores**

Alonso LBN, Droval C, Ferneda E, Emídio L. Acreditação hospitalar e a gestão da qualidade dos processos assistenciais. Perspectiv Gest Conhec. 2014;4(2):34-49.

#### **Referência com 5 Autores**

Lemos SMA, Gioda FR, Martinhago F, Bueno RC, Martínez-Hernáez A. Pesquisadores brasileiros na pós-graduação de antropologia médica na Espanha: relato de experiência. Interface Comun Saúde Educ. 2017;21(60):199-207.

**Obs.:** Quando houver parentesco em uma referência, deverá vir primeiro o sobrenome do autor seguido do termo que identifica o parentesco, e os prenomes abreviados. Como por exemplos: Aguiar Neto CR Carvalho Jr MA Magalhães Filho PJ

# **Referência com 6 Autores**

Bueno NS, Rossonia AMO, Lizzi EAS, Tahan TT, Hirose TE, Chong Neto HJ. Como as novas tecnologias podem auxiliar na redução do absenteísmo em consulta pediátrica?. Rev Paul Pediatr. 2020;38:1-7.

**Obs.:** o exemplo acima corresponde a uma referência que não há menção do número do periódico, por isso não aparecem parênteses.

No estilo Vancouver, quando existirem mais de seis autores, inserem-se os seis primeiros autores e a expressão et al. A expressão et al. está no idioma latim e quer dizer "e outros". No formato Vancouver, o et al. não se grafa em itálico.

#### **Exemplo:**

Vieira L, Rocha LPB, Mathur S, Santana L, Melo PF, Silva VZM, et al. Confiabilidade da ultrassonografia de músculos esqueléticos em pacientes críticos de trauma. Rev Bras Ter Intensiva. 2019;31(4):464-73.

**Obs.:** Quando uma obra tiver um(ns) responsável(eis), como: **organizadores, coordenadores e/ou colaboradores**, a referência entrará por ele(s). No caso de Vancouver, não se usa abreviatura para esses termos e insere-se a expressão precedida de vírgula depois do(s) autor(es).

# **Exemplo:**

Pinheiro PNC, Gubert FA, organizadoras. Promoção da saúde e prevenção da DST/HIV/Aids na adolescência. Fortaleza: Imprensa Universitária UFC; 2017.

# **Órgãos; Empresas; Eventos (Congressos, Conferências, dentre outros); Comitês; Comissões e Conselhos Profissionais**

Há documentos em que o autor é a própria instituição que se responsabiliza pela obra. É

o chamado autor-entidade.

#### **Exemplo 1:**

Ministério da Saúde (BR). Alimentos regionais brasileiros. 2a ed. Brasília: Ministério da Saúde; 2015.

# **Exemplo 2:**

Secretaria da Saúde do Estado (CE). Pesquisa para o SUS Ceará: coletânea de artigos do PPSUS 4. Fortaleza: Secretaria da Saúde do Estado; 2017.

# **Exemplo 3:**

Conselho Regional de Farmácia (SP). Manual de orientação ao farmacêutico: conduta e postura profissional. São Paulo: Conselho Regional de Farmácia; 2015.

**Obs.:** No tocante aos três exemplos acima, dizem respeito a instituições que existem em

outros locais, por isso é necessário inserir, após o nome delas, a sigla do país e do estado

dos quais fazem parte.

# **Exemplo 4:**

Anais do 12. Congresso Brasileiro de Saúde Coletiva; 26-29 jul 2018; Rio de Janeiro. Rio de Janeiro (RJ): ABRASCO; 2018.

**Obs.:** Como visto no exemplo de Anais de evento, após a cidade de publicação, a sigla do estado deverá vir entre parênteses.

# **Legislação**

#### **Exemplo de Constituição**

Brasil. Constituição (1988). **Constituição da República Federativa do Brasil**. Brasília: Senado; 1988.

#### **Exemplo de Medida**

Brasil. Medida provisória nº 827, de 19 de abril de 2018. Altera a Lei nº 11.350, de 5 de outubro de 2006, quanto a direitos dos agentes comunitários de saúde e dos agentes de combate às endemias. Diário Oficial da União. 20 abr. 2018.

# **Exemplo de Lei**

Ceará. Lei nº 17.006, de 30 de setembro de 2019. Dispõe sobre a integração, no âmbito do Sistema Único de Saúde - SUS, das ações e dos serviços de saúde em regiões de saúde no Estado do Ceará. Diário Oficial do Estado. 30 set. 2019.

# **Exemplo de Decreto**

Fortaleza. Câmara Municipal. Decreto nº 13.397, de 7 de agosto de 2014. Regulamenta a realização de parceria com a iniciativa privada e a sociedade civil organizada para manutenção de espaços públicos no Município de Fortaleza. Diário Oficial do Município. 14 ago. 2014.

# **Exemplo de Portaria**

Escola de Saúde Pública do Ceará. Portaria nº 4, de 2019. Concede prazo aos interessados para conclusão de trabalho de conclusão de curso (TCC) - monografia, projeto de intervenção ou artigo, relativos aos cursos de pós-graduação lato sensu (especialização) da Escola de Saúde Pública do Ceará - Paulo Marcelo Martins Rodrigues - ESP/CE. Diário Oficial do Estado do Ceará. 22 abr. 2019.

# **Exemplo de Resolução**

Escola de Saúde Pública do Ceará. Resolução nº 1/2018, de 6 de fevereiro de 2018. Regulamenta e disciplina o processo seletivo para lei de gratificação de magistério e dá outras providências. Fortaleza: Conselho de Coordenação Técnico-Administrativo; 2018.

# **2.2 Título e Subtítulo**

**Obs.:** No caso de referência de artigo de revista, deve-se abreviar o título do periódico, que pode ser obtido no Portal de Revistas Científicas em Ciências da Saúde, da Biblioteca Virtual em Saúde.<sup>7</sup>

**Obs.:** Quando a obra não apresentar autoria, entra-se pelo título.

**Obs.:** Tanto o título quanto o subtítulo devem estar **sem negrito** e em letras minúsculas, com exceção de nomes próprios e siglas. Apenas a palavra que inicia o título precisa ter a primeira letra maiúscula, pois está começando um novo campo na referência.

**Obs.:** Se houver mais de um subtítulo, deverão ser intercalados por dois pontos.

**Exemplo:** A consulta pediátrica: pré-natal: um guia para antecipar consultas preventivas

# **2.3 Edição**

A edição será indicada a partir da segunda.

# **Exemplos:**

2a ed. (português) 2nd ed. (inglês) 3th ed. (inglês)

Os acréscimos e/ou atualizações feitos às edições são registrados de forma abreviada.

**Exemplo:** Quando uma obra foi publicada novamente e revista: 2a ed. rev.

**Exemplo:** Quando uma obra foi atualizada: 4a ed. atual.

**Exemplo:** Quando uma obra foi publicada novamente e foi revista e ampliada: 3a ed. rev. e ampl.

# **2.4 Local de Publicação**

Referencia-se o nome da cidade de publicação do documento.

Em homônimos, deve-se colocar ao nome da cidade, seguido da sigla do estado ou o nome do país entre parênteses.

# **Exemplo:**

Viçosa (AL)

Viçosa (MG)

Viçosa (RJ)

Quando há mais de uma cidade, coloca-se a que vem em primeiro lugar.

Se não houver o local de publicação, insere-se a expressão local desconhecido entre colchetes.

**Exemplo:** [local desconhecido]: Atheneu; 2020.

Quando o lugar não vem na publicação, mas se sabe onde foi publicado, poderá ser posto entre colchetes.

**Exemplo:** [Fortaleza]

# **2.5 Editora**

Quando existirem duas editoras ou mais, inserir a que vier primeiro.

Quando não souber o nome da editora, use a expressão editora desconhecida entre colchetes.

**Exemplo:** São Paulo: [editora desconhecida]; 2018.

**Obs.:** As instituições que são autoras e editoras, ao mesmo tempo, devem constar tanto no campo de autoria quanto no campo de editora.

**Exemplo:**

Ministério da Saúde (BR). A saúde bucal no Sistema Único de Saúde. Brasília: Ministério da Saúde; 2018.

**Obs.:** Quando não aparecem os nomes do local e da editora, devem-se usar as expressões [local desconhecido: editora desconhecida].

**Obs.:** As expressões "local desconhecido" e "editora desconhecida" devem estar grafadas no idioma da referência.

Se for em inglês, ficarão, respectivamente:

[local desconhecido] [place unknown] [editora desconhecida] [publiser unknown]

# **2.6 Data**

A data não deve estar em algarismo romano, mas, sim, em arábico. Primeiramente, o ano a ser considerado será o da publicação, todavia, se ela não aparecer e houver data de *copyright* (direitos autorais) ou até mesmo de distribuição, usá-las.

Quando não se tem certeza do ano de publicação de uma obra, mas existe uma estimativa, poderá ser considerada como uma data aproximada, representada pelo ano entre colchetes e interrogação: [2010?]

Se realmente o ano não for encontrado, emprega-se a expressão entre colchetes [data desconhecida]

# **2.6.1 Meses**

São usados em artigos de periódicos.

Os meses do ano deverão vir abreviados até a 3ª letra, com exceção dos meses que possuem até 4 letras, como June em inglês e maio em português.

**Obs.:** Quando os meses do ano estiverem em inglês, devem ser abreviados e a primeira letra será maiúscula, já em português, o mês virá abreviado e todo em minúsculo.

**Exemplos: Inglês** September = Sept.

#### **Português** outubro = out.

# **2.7 Páginas e Volumes**

Para trabalhos acadêmicos (monografias, dissertações e teses), não se coloca o número total de folhas.

# **Exemplo:**

Lima JC. Significados atribuídos à alimentação saudável por professores da educação infantil: entre o dito e o vivido. [dissertação de mestrado]. Fortaleza: Universidade Federal do Ceará; 2018.

Concernente ao número total de páginas de livros e folhetos, não é obrigatório colocá-lo, isto é, você poderá optar por não inserir a paginação.

Na paginação de referências de artigos de periódicos, a sequência será composta pelo primeiro número do artigo, traço e o último número do artigo de modo reduzido ou não, pois, há estudiosos que inserem o último número inteiro e outros reduzem. Quando você for submeter o artigo a um periódico, é importante ler as regras para conhecer a forma que eles solicitam. No presente documento, optamos reduzir o número, por percebermos que grande parte dos editores de revistas adota essa forma. Exemplificamos a seguir.

# **Exemplos:**

páginas 220-223, ficará: 220-3 páginas 408-440, ficará: 408-40 páginas 1234-1368, ficará: 1234-68

# **2.8 Séries e Coleções**

O título da série ou coleção deverá vir entre parênteses, seguido de sua numeração (quando houver) e da pontuação, tal como figuram no documento.

# Exemplos:<br>(Série C)

(Série C) (Série C, n. 8) (Série C; n. 8)

# **3 TIPOS DE REFERÊNCIAS**

# **3.1 Livros e Folhetos**

# **3.1.1 No Todo**

Frota MA. Promoção da saúde na integralidade do cuidado. Rio de Janeiro: DOC Saberes; 2016.

# **3.1.2 Capítulo sem Autoria Própria**

**Obs.:** Quando o autor do capítulo for o mesmo do livro no todo, deve-se repeti-lo, citando após a expressão In e dois pontos.

Tanaka OY, Melo C. Sobre a avaliação econômica. In: Tanaka OY, Melo C. Avaliação de programas de saúde do adolescente: um modo de fazer. São Paulo: Editora da Universidade de São Paulo; 2004. p. 44-48.

# **3.1.3 Capítulo com Autoria Própria**

Considera-se um capítulo com autoria própria quando o autor do capítulo for diferente do autor do livro.

Arcanjo GN. Tecnologia em saúde: impacto no autocuidado de mulheres com dor nas costas. In: Santos ZMSA, Frota MA, Martins ABT. Tecnologias em saúde: da abordagem teórica a construção e aplicação no cenário do cuidado. Fortaleza: EdUECE, 2016; p. 288-299.

# **3.2 Obra Traduzida**

Wiener CM, Brown CD, Houston B. Medicina interna de Harrison: preparação para provas e concursos. Voeux PL, tradutora. 19a ed. Porto Alegre: AMGH; 2018.

# **3.3 Internet**

#### **3.3.1 Correspondências (***E-mail***; bilhete, carta, cartão, etc.)**

Todos estes devem acompanhar a sequência dos elementos e pontuações, aqui dispostos:

Autor do e-mail bilhete carta ou cartão. Título da mensagem [Internet]. Mensagem para: Nome do destinatário. Data da mensagem [acesso dia mês abreviado ano]. [quantidade de parágrafos].

# **3.4 Livro**

Fundação Nacional de Saúde. Estruturação e implementação de consórcios públicos de saneamento. [livro online]. 2a ed. Brasília: Fundação Nacional de Saúde; 2014. Disponível em:

[http://www.funasa.gov.br/documents/20182/38564/estruturacao\\_implementacao\\_consorci](http://www.funasa.gov.br/documents/20182/38564/estruturacao_implementacao_consorcios_publicos_saneamento_2_ed.pdf/c75c9fee-bee5-4614-9e45-b46abb6b416e) os publicos saneamento 2 ed.pdf/c75c9fee-bee5-4614-9e45-b46abb6b416e.

# **3.5** *Ebook*

Novoa C, Valerio Netto A, organizadores. Fundamentos em gestão e informática em saúde. [*E-book* na Internet]. São Paulo: Universidade Federal de São Paulo; 2019 [acesso 22 fev 2020]. Disponível em:

[file:///C:/Users/User/Downloads/ebook\\_fundamentos\\_gestaoeinformatica\\_saude.pdf.](http://appdata/Downloads/ebook_fundamentos_gestaoeinformatica_saude.pdf)

# *3.6 Site*

Organização Mundial da Saúde [Internet]. [local desconhecido]; c2020 [acesso 25 fev 2020]. Disponível em: <https://www.who.int/eportuguese/countries/bra/pt/>.

# **3.7 Artigo de Revista**

# **Com meses, volume e número**

# **Impresso:**

Salci MA, Macena P, Rozza SG, Silva DMGV, Boehs AE, Heidemann ITSB. Educação em saúde e suas perspectivas teóricas: algumas reflexões. Texto & Contexto Enferm. 2013 jan-mar;22(1):224-30.

# *Online***:**

Salci MA, Macena P, Rozza SG, Silva DMGV, Boehs AE, Heidemann ITSB. Educação em saúde e suas perspectivas teóricas: algumas reflexões. Texto & Contexto Enferm [Internet]. 2013 jan-mar [acesso 22 fev. 2020];22(1):224-30. Disponível em: [http://www.scielo.br/pdf/tce/v22n1/pt\\_27.](http://www.scielo.br/pdf/tce/v22n1/pt_27)

**Obs.:** Na referência acima, 22(1):224-30 correspondem à sequência: volume e número da

revista e páginas inicial e final do artigo.

# **Artigo de Revista**

**Sem meses, com volume e sem número Impresso:**

Leão OAA, Knuth AG, Meucci RD Meucci. Comportamento sedentário em idosos residentes de zona rural no extremo Sul do Brasil. Rev Bras Epidemiol. 2020;23:1-13. *Online*

Leão OAA, Knuth AG, Meucci RD Meucci. Comportamento sedentário em idosos residentes de zona rural no extremo Sul do Brasil. Rev Bras Epidemiol [Internet]. 2020 [acesso 24 fev. 2020];23:1-13. Disponível em: https://diariodonordeste.verdesmares.com.br/editorias/metro/nova-central-de-laudos-develiberar-exames-em-ate-48-horas-1.2209488.

# **3.8 Artigo de Jornal**

#### **Impresso**

Paulino N. Nova central de laudos deve liberar exames em até 48 horas. Diário do Nordeste. 10 fev 2020.

**Obs.:** Se o artigo tivesse um caderno, a sequência e a pontuação seriam estas:

Paulino N. Nova central de laudos deve liberar exames em até 48 horas. Diário do Nordeste. 10 fev 2020; Nome do caderno: página inicial do artigo-página final do artigo.

# *Online*

Paulino N. Nova central de laudos deve liberar exames em até 48 horas. Diário do Nordeste [Internet]. 10 fev 2020 [acesso 24 fev 2020]. Disponível em: https://diariodonordeste.verdesmares.com.br/editorias/metro/nova-central-de-laudos-develiberar-exames-em-ate-48-horas-1.2209488.

**Obs.:** Se o artigo tivesse um caderno, a sequência e a pontuação seriam estas:

Paulino N. Nova central de laudos deve liberar exames em até 48 horas. Diário do Nordeste [Internet]. 10 fev 2020 [acesso 24 fev 2020];Nome do caderno:página inicial do artigo-página final do artigo. Disponível em: https://diariodonordeste.verdesmares.com.br/editorias/metro/nova-central-de-laudos-develiberar-exames-em-ate-48-horas-1.2209488.

# **3.9 CD**

Sartore K. Ergonomia: teoria e prática [CD-ROM] 2a ed. [São Paulo]: Segurança do Trabalho; 2010.

# **3.10 TCC (Monografias, Dissertações e Teses)**

# **Impresso:**

Gouveia SSV. Efeito de um protocolo de exercícios de curto prazo, baseado no método pilates, sobre o estresse oxidativo e funcionalidade de diabéticos tipo 2 [tese]. Fortaleza: Universidade Federal do Ceará; 2019.

# *Online*

Gouveia SSV. Efeito de um protocolo de exercícios de curto prazo, baseado no método

pilates, sobre o estresse oxidativo e funcionalidade de diabéticos tipo 2 [internet]. Fortaleza: Universidade Federal do Ceará; 2019 [acesso 24 fev 2020]. Disponível em: http://repositorio.ufc.br/bitstream/riufc/44473/3/2019 tese\_ssvgouveia.pdf.

# **3.11 Eventos**

# **3.11.1 Eventos como um todo (congressos, conferências, seminários, entre outros)**

# **Impresso**

Anais do 8. Congresso Brasileiro de Enfermagem Pediátrica e Neonatal; 15-18 out 2019; Bonito. Bonito (MS): Sociedade Brasileira de Enfermeiros Pediatras; 2019.

#### *Online*

# **Eventos como um todo (Congressos, Conferências, Seminários, entre outros)**

Anais do 8. Congresso Brasileiro de Enfermagem Pediátrica e Neonatal [Internet]; 2019; Bonito. Bonito (MS): Sociedade Brasileira de Enfermeiros Pediatras; 2019 [acesso 24 fev 2020]. Disponível em: [http://www.monferrer.com.br/Eventus/SOBEP/opcao\\_1/SOBEP.pdf](http://www.monferrer.com.br/Eventus/SOBEP/opcao_1/SOBEP.pdf).

**Obs.:** Na referência acima, há Bonito duas vezes. A primeira vez corresponde à cidade

onde se realizou o evento, e a segundo diz respeito ao local de publicação.

# **3.11.2 Trabalhos apresentados em eventos**

#### **Impresso**

Pozzobon AF, Tondo R. "Curto a vida. não curto o álcool": uma experiência educomunicativa em saúde. In: Anais do Seminário Internacional Drogas, Políticas Públicas & Descriminalização; 18-19 out 2016; Santa Maria. Santa Maria: UFSCM; 2016. p. 38-39.

#### *Online*

Pozzobon AF, Tondo R. "Curto a vida. não curto o álcool": uma experiência educomunicativa em saúde. In: Anais do Seminário Internacional Drogas, Políticas Públicas & Descriminalização [Internet]; 2016; Santa Maria. Santa Maria: UFSCM; 2016 [acesso 24 fev 2020]. Disponível em:

[http://coral.ufsm.br/crr/images/slides/Anais\\_semin%C3%A1rio.pdf](http://coral.ufsm.br/crr/images/slides/Anais_semin%C3%A1rio.pdf).

# **3.12 Periódicos**

As regras de Vancouver não fazem menção sobre periódico no todo.

#### **3.12.1 Fascículos**

Cadernos de Saúde Pública. Rio de Janeiro: Escola Nacional de Saúde Pública Sergio Arouca: Fundação Oswaldo Cruz; 2020;36(1).

# **3.12.2 Suplementos**

Para o estilo Vancouver, existem dois tipos de referências para suplementos: volume com

suplemento e número com suplemento, correspondendo a artigos.

# **Exemplo de volume com suplemento:**

#### **Impresso**

Fagondes SC, Moreira GA. Apneia obstrutiva do sono em crianças. J Bras Pneumol. 2010;36 Supl. 1:S57-61.

# *Online*

Fagondes SC, Moreira GA. Apneia obstrutiva do sono em crianças. J Bras Pneumol [Internet]. 2010 [acesso 25 fev 2020];36 Supl. 1:S57-61. Disponível em: <http://www.scielo.br/pdf/jbpneu/v36s2/v36s2a15.pdf>.

# **Exemplo de número com suplemento: Impresso**

Campos Júnior D. A formação do cidadão: papel do pediatra. Jornal de Pediatria. 2016;92(3 Supl 1):S23-9.

# *Online*

Campos Júnior D. A formação do cidadão: papel do pediatra. Jornal de Pediatria [Internet]. 2016 [acesso 25 fev 2020];92(3 Supl 1):S23-9. Disponível em: [http://www.scielo.br/pdf/jped/v92n3s1/pt\\_0021-7557-jped-92-03-s1-0S23.pdf](http://www.scielo.br/pdf/jped/v92n3s1/pt_0021-7557-jped-92-03-s1-0S23.pdf).

# **3.13 Artigo de Jornal Publicado em Caderno, Seção ou Parte**

Caso de sangue raro identificado no Ceará é único no Brasil, segundo Hemoce. Diário do Nordeste [Internet]. 17 fev. 2020 [acesso 25 fev 2020]. Metro. Disponível em: [https://diariodonordeste.verdesmares.com.br/editorias/metro/online/caso-de-sangue-raro-i](https://diariodonordeste.verdesmares.com.br/editorias/metro/online/caso-de-sangue-raro-identificado-no-ceara-e-unico-no-brasil-segundo-hemoce-1.2211966) [dentificado-no-ceara-e-unico-no-brasil-segundo-hemoce-1.2211966](https://diariodonordeste.verdesmares.com.br/editorias/metro/online/caso-de-sangue-raro-identificado-no-ceara-e-unico-no-brasil-segundo-hemoce-1.2211966).

**Obs.:** No exemplo acima, não havia autoria da matéria, por isso a referência entrou pelo

título, e Metro é o nome da seção do jornal.

# **3.14 Filme, Vídeo e Outros Suportes em Meio Eletrônico**

Pielmeier J. Mãos talentosas: a história de Ben Carson [filme]. Carter Thomas, diretor. A David, produtor. Culver: Sony Pictures Television; 2009. 1 DVD: 86 min.

# **4 COMO CITAR**

O estilo Vancouver tem poucos escritos sobre a parte de citações de uma publicação científica e/ou acadêmica. Neste item, apresentaremos algumas dicas de como citar em seu trabalho os autores que você pesquisou.

Começando pelo sistema de chamada, o estilo Vancouver usa números para identificar os autores, de acordo com a sequência em que aparecem no texto. Como por exemplo, se Souza et al. (2020) foi citado primeiro do que Ribeiro (2011), ele receberá o número 1, como exemplificado a seguir.

#### **Exemplo:**

A arte é muito salutar ao ser humano e, no caso específico da música, ela pode contribuir para o bem-estar e a saúde das mulheres. Assim, vê-se a possibilidade de utilizá-la na atenção primária de saúde, engajando os profissionais, no sentido de que eles a percebam como uma estratégia no cuidado das pacientes.<sup>1</sup>

Como se constata, a citação foi indireta porque a pessoa parafraseou, ou seja, falou com suas palavras o que Souza et al. (2020)<sup>8</sup> escreveu. Observe que o número 1 está depois do ponto, representando, assim, o autor.

Depois de interpretar o pensamento de Souza et al. (2020) e, no decorrer do texto, Ribeiro (2011) for o próximo autor, ele receberá o número 2, e se neste caso, configurar uma citação direta, isto é, literal, dependendo do periódico, ela poderá estar em itálico ou entre aspas, com indicação da página de onde foi extraída. Preferimos adotar aspas, pois o itálico, aqui no Brasil, é empregado para destacar palavras estrangeiras. No estilo Vancouver não se fala em recuo para citações com mais de três linhas. Outro aspecto importante a lembrar é que o nome do autor pode estar presente ou não na citação. Para melhor compreensão, seguem as duas formas.

**Obs.:** Em geral, caso opte por colocar o autor, insere-se apenas o seu último sobrenome, sem o ano de publicação, com a numeração sobrescrita que o corresponde, e ainda, se essa referência utilizada tiver mais de um autor, no texto, escreve-se o primeiro seguido

<sup>8</sup> Souza JB, Martins EL, Xirello T, Urio A, Barbosa SSP, Pitilin EB. Interface entre a música e a promoção da saúde da mulher. Rev Bras Promoç Saúde [Internet]. 2020 [acesso 22 fev 2020];33:1-10. Disponível em: https://periodicos.unifor.br/RBPS/article/view/9466/pdf.

da expressão et al. Diferentemente, da lista de referências, onde uma referência contendo até seis autores, eles precisam ser elencados.

# **Exemplo de citação apenas com o número sobrescrito representando o autor**<sup>9</sup> **:**

"A primeira definição de Psicologia da Saúde deve-se a Stone, em 1979, que, num dos primeiros livros que tinha no título a expressão ´Psicologia da Saúde´, dizia que esta é, qualquer aplicação científica ou profissional de conceitos e métodos psicológicos, a todas as situações próprias do campo da saúde, não apenas nos cuidados de saúde mas também na saúde pública, educação para a saúde, planificação da saúde, financiamento, legislação, etc.<sup>2</sup>(p24)"

# **Exemplo de citação com o autor acompanhado do número sobrescrito que o representa:**

Segundo Ribeiro<sup>2</sup>, "A primeira definição de Psicologia da Saúde deve-se a Stone, em 1979, que, num dos primeiros livros que tinha no título a expressão ´Psicologia da Saúde´, dizia que esta é, qualquer aplicação científica ou profissional de conceitos e métodos psicológicos, a todas as situações próprias do campo da saúde, não apenas nos cuidados de saúde mas também na saúde pública, educação para a saúde, planificação da saúde, financiamento, legislação, etc.(p24)"

**Obs.:** A página da citação precisa estar onde ela termina (entre parênteses), conforme os exemplos acima.

**Obs.:** Se houver necessidade de em um parágrafo, no texto, serem citados autores pertencentes a referências diferentes, não sequenciadas, ou até mesmo repetir algum que já foi citado antes, eles deverão estar entre parênteses separados por vírgulas.

**Exemplo:** *Binge drinking* é uma espécie de consumo de álcool que mistura, de modo concomitante, cinco tipos de bebidas em uma única vez.  $(1,4)$ 

<sup>9</sup> Ribeiro JLP. A psicologia da saúde. In: Alves RF, organizadora. Psicologia da saúde: teoria, intervenção e pesquisa. Campina Grande: EDUEPB; 2011 p. 23-64.

O 1 representa a referência de:

1. Guimarães MO, Paiva PCP, Paiva HN, Lamounier JA, Ferreira EF, Zarzar PMPA. Religiosidade como possível fator de proteção do "binge drinking" por escolares de 12 anos de idade: um estudo de base populacional. Ciênc saúde coletiva [Internet]. 2018 abr [acesso 25 fev 2020];23(4):1067-76. Disponível em: http://www.scielo.br/scielo.php?script=sci\_arttext&pid=S1413-81232018000401067&lng  $=$ pt.

Já o 4 representa a referência de:

4. Santos SM, Amorim F, Ferreira IA, Coelho GE, Itria A, Siqueira Junior JB, et al. Estimativa de custos diretos do Programa Municipal de Controle da Dengue de Goiânia-GO. Epidemiol Serv Saúde [Internet]. 2015 dez [acesso 25 fev 2020];24(4):661-70. Disponível em: http://www.scielo.br/scielo.php?script=sci\_arttext&pid=S2237-96222015000400661&lng  $=$ pt.

**Obs.:** Concernente a citações que trazem números sequenciais, serão inseridas, no final do parágrafo, desta maneira: (1-5)

# **REFERÊNCIAS**

BRITISH COLUMBIA INSTITUTE OF TECHNOLOGY. **Vancouver style**. [S.l.]: Bristish Columbia Institute of Technology, 2017. Disponível em: [https://www.bcit.ca/files/library/pdf/bcit-vancouverstyle.pdf.](https://www.bcit.ca/files/library/pdf/bcit-vancouverstyle.pdf) Acesso em: 25 fev. 2020.

IMPERIAL COLLEGE LONDON. **Citing & referencing**: Vancouver style. [London]: Imperial College London, 2017.

MARTINEZ, Adriana M. E. **Normas de referências conforme o estilo de Vancouver**. Presidente Prudente: UNOESTE, 2011.

NATIONAL LIBRARY OF MEDICINE (United States). **Samples of formatted references for authors of journal articles**. [*S.l.*]: National Library of Medicine, 2018. Disponível em: [https://www.nlm.nih.gov/bsd/uniform\\_requirements.html#books](https://www.nlm.nih.gov/bsd/uniform_requirements.html#books). Acesso em: 25 fev. 2020.

PANTCHEVA, Marina. **Estilos de citação**: sistemas Vancouver e Harvard. [*S.l.*]: University of Norwey, [20--]. Disponível em: <http://site.uit.no/english/writing-style/citationstyles/>. Acesso em: 25 fev. 2020.

ROCHA, Maria do Socorro Bezerra; AMARAL, Monica da Silva. **Manual para normalização técnica de dissertações e teses do Instituto de Ciências Biomédicas da Universidade de São Paulo**: versão compacta Vancouver. [São Paulo]: Universidade de São Paulo, 2013.

RODRIGUES, Jeorgina Gentil. **Como referenciar e citar segundo o estilo Vancouver**. Rio de Janeiro: Instituto de Comunicação e Informação Científica e Tecnológica em Saúde, 2008.

THE UNIVERSITY OF QUEENSLAND. **Vancouver referencing style**. [Queensland], 2020. Disponível em: <http://guides.library.uq.edu.au/referencing/vancouver/>. Acesso em: 25 fev. 2020.

UNIVERSIDADE DE SÃO PAULO. **Modelos para referências**. [São Paulo]: Universidade de São Paulo, [20--]. Disponível em:

[http://www.biblioteca.fsp.usp.br/~biblioteca/guia/a\\_modelos.htm.](http://www.biblioteca.fsp.usp.br/~biblioteca/guia/a_modelos.htm) Acesso em: 25 fev. 2020.

# **APÊNDICE A - NORMAS PARA ELABORAÇÃO DE ARTIGO CIENTÍFICO, DE ACORDO COM A ABNT**

Antes de você iniciar a leitura deste apêndice A, esclarecemos que, o Estilo Vancouver não dispõe de um modelo para formatação de TCC, mas apresenta regras quanto à elaboração de referências e traz orientações de como citar os autores dentro do texto. Tais informações estão dispostas no presente Manual para normalização bibliográfica de trabalhos acadêmicos: estilos ABNT e Vancouver. Lembramos, ainda, que ao submeter um artigo a um periódico científico, é necessário seguir as normas que são solicitadas pelo editor.

Os elementos estruturais obrigatórios do artigo científico estão distribuídos na seguinte ordem:

# **Elementos Pré-textuais:**

TÍTULO (obrigatório) e SUBTÍTULO (se houver) em português

TÍTULO EM OUTRO IDIOMA (opcional), porém, a maioria dos periódicos solicita que se insira outra língua, e, geralmente, sugerem o inglês

NOME DO AUTOR

RESUMO e PALAVRAS-CHAVE (na língua do texto)

RESUMO EM OUTRO IDIOMA (opcional), mas, as revistas costumam pedir que seja escrito em inglês

**Obs.:** No caso de artigos encaminhados a periódicos, obrigatoriamente, devem haver as datas de submissão e aprovação do artigo. Já em relação à identificação e à disponibilidade<sup>10</sup>, são opcionais.

# **Elementos Textuais:**

INTRODUÇÃO (Precisa conter o assunto que trata o artigo, bem como os objetivos do trabalho e demais informações que esclareçam a temática escolhida)

DESENVOLVIMENTO (Contém o referencial teórico, a metodologia, os resultados, a discussão e as considerações finais)

# **Elementos Pós-textuais:**

REFERÊNCIAS APÊNDICES (**opcionais**) ANEXOS (**opcionais**)

# **DESCRIÇÃO DA ESTRUTURA DO ARTIGO CIENTÍFICO**

**1 Título:** Deve ser claro, preciso e informativo, refletindo a essência da pesquisa.

**1.1 Subtítulo:** Se houver, deve evidenciar a subordinação ao Título precedido por dois pontos.

**\_\_\_\_\_\_\_\_\_\_\_\_\_\_\_\_\_\_\_\_\_\_\_\_\_\_\_\_\_\_\_\_\_\_\_\_\_\_\_\_\_\_\_\_\_\_\_\_\_\_\_\_\_\_\_\_\_\_\_\_\_\_\_\_\_\_\_\_\_\_\_\_**

**2 Autor:** Nomear o(a) autor(a) com respectivos mini currículos, instituição a que pertence e contato. Sugere-se que, essas informações estejam em notas de rodapés e seja utilizado um caractere diferente do empregado no sistema de chamada de citações, isto é, na citação deve ser usado número e para as notas pode ser asterisco ou outro elemento.

<sup>10</sup> **Identificação e Disponibilidade**: são informações referentes ao acesso do documento, como DOI, endereço eletrônico ou até mesmo o suporte em que ele foi produzido. No tocante ao DOI, vem do inglês, *Digital Object Indentifier*, que tem a função de identificar documentos digitais.

**Obs.:** Quando houver mais de um autor, os nomes poderão estar na mesma linha, separados por ponto e vírgula.

# **3 Resumo e** *Abstract*

O resumo deve ser apresentado em português, e, em seguida, virá o resumo no idioma inglês. Devem recapitular, de maneira clara e concisa, destacando o principal objetivo e os métodos básicos adotados, informando sinteticamente local, população e amostragem da pesquisa; apresentando os resultados mais relevantes, quantificando-os e destacando sua importância estatística; apontando as conclusões mais importantes, apoiadas nas evidências relatadas.

Evite preâmbulo, palavras introdutórias, dados ou outras informações de interesse secundário.

No resumo, abreviaturas, siglas e fórmulas devem ser evitadas.

Ainda em relação ao resumo, no tocante às citações bibliográficas, recomenda-se não incluí-las, porém, na NBR 6028 de 2003, não existe indicação sobre isso, dependendo, portanto, da opinião do orientador e/ou das diretrizes sugeridas pela revista a qual o autor está encaminhando seu artigo.

Os resumos em português e inglês deverão ser apresentados no formato estruturado e precisam conter de 100 a 250 palavras (ASSOCIAÇÃO BRASILEIRA DE NORMAS TÉCNICAS, 2003).

Indicar até cinco palavras-chave e cinco *keywords* (palavras-chave em inglês) que representem os assuntos principais da pesquisa, com base na lista de qualificadores e categorias constantes nos "Descritores em Ciências da Saúde" ou na base Scielo, quando os resumos forem em português, e do *Medical Subject Headings* (Mesh), quando estiverem em inglês. Se não forem encontrados descritores disponíveis para cobrirem a temática do manuscrito, poderão ser indicados termos ou expressões de uso conhecido.

# **4 Introdução**

Segundo o regulamento sobre trabalhos de conclusão de cursos publicado pela Escola de Saúde Pública do Ceará, a introdução:

> Deve ser breve e inteligível, define o problema estudado, sintetiza sua importância e anuncia as perguntas centrais e hipóteses do problema.

> Estabelece relação com outros artigos já publicados na mesma área, identificando as lacunas do conhecimento.

> Cita literatura atual (nacional e internacional), sendo 60% preferencialmente dos últimos cinco anos.

Destaca a justificativa, que é a razão da necessidade da publicação do artigo.

Seja convincente e mostre a relevância (originalidade do tema ou problema). motivação, contribuição, viabilidade, entre outras.

Finalize com a descrição do(s) objetivo(s) (ESCOLA DE SAÚDE PÚBLICA DO CEARÁ, 2018, p. 19).

# **5 Metodologia:**

Quanto à metodologia:

Expressa a natureza da pesquisa e o tipo de estudo. Define os procedimentos e os instrumentos necessários à coleta e à análise dos dados para execução da pesquisa. Deve ser sucinta e clara. Deve conter informações suficientes para tornar o estudo reprodutível. Podem ser usadas referências que descrevam os aspectos metodológicos. Deve responder as seguintes perguntas: quem? (população do estudo); quando e onde? (população fonte); quantos? (tamanho); como? (instrumento). O autor deve explicitar que a pesquisa foi conduzida dentro dos padrões éticos e aprovada por Comitê de Ética quando envolver seres humanos, conforme Resolução CNS N466/2012 e complementares (ESCOLA DE SAÚDE PÚBLICA DO CEARÁ, 2018, p. 19).

# **6 Resultados:**

O regulamento sobre trabalhos de conclusão de cursos recomenda para os resultados:

Deve-se limitar a descrever os resultados do estudo.

Usar ilustrações como tabelas, quadros e gráficos.

As tabelas devem ser autoexplicativas, com legendas e evitando colocar uma quantidade excessiva.

Não precisa detalhar o que está na ilustração e, sim, a síntese da tabela.

O texto complementa os dados que não estão apresentados na tabela.

Não repetir o que está descrito nas tabelas, quadros e figuras (ESCOLA DE SAÚDE PÚBLICA DO CEARÁ, 2018, p. 19).

# **6.1 Tabela/Quadro:**

O regulamento sobre trabalhos de conclusão de cursos prossegue e explica o uso de tabela/quadro:

> O título deve estar na parte superior, indicando anteriormente se "tabela" ou "quadro" e seu número de ordem.

A fonte deve obrigatoriamente ser citada e localizada na parte inferior.

No caso de tabelas, utilizam-se bordas (e fios) horizontais e verticais para separar os títulos das colunas no cabeçalho e fechá-las na parte inferior. Evitam-se fios verticais para separar colunas e fios horizontais para separar as linhas.

No caso de quadros, utilizam-se apenas bordas externas (ESCOLA DE SAÚDE PÚBLICA DO CEARÁ, 2018, p. 19).

#### **EXEMPLO TABELA**

#### **Tabela 1 - Total de Gatos em Saúde no Brasil (Letra 10)**

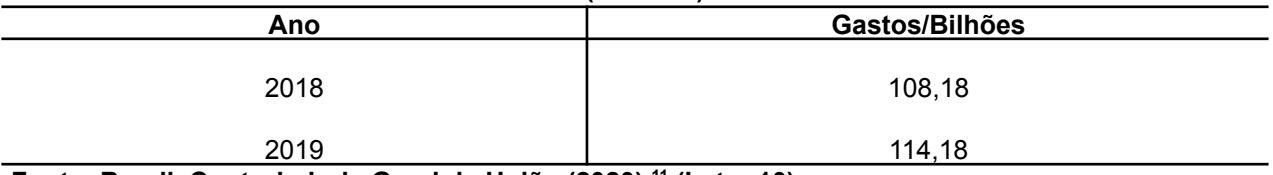

**Fonte: Brasil. Controladoria Geral da União (2020). 11 (Letra 10)**

#### **EXEMPLO QUADRO**

#### **Quadro 1 - Locais e Anos de Visitas Domiciliares (Letra 10)**

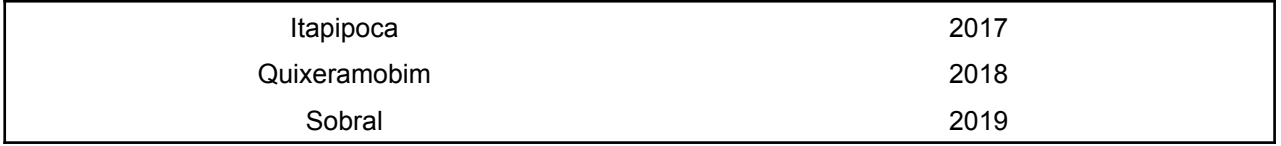

#### **Fonte: Pesquisa realizada pelo Autor. (Letra 10)**

**Obs.:** Aqui, acrescenta-se a informação no que diz respeito ao tamanho da letra para enunciado e fonte das tabelas, quadros e ilustrações, a qual será menor do que o tamanho 12. Recomendamos letra 10. E o espaçamento entre linhas a adotar será o simples.

**Obs.:** A diferença entre tabelas e quadros está no fato de que, a tabela apresenta valores numéricos e quadros não.

# **6.2 Ilustrações:**

As ilustrações (fotografias, desenhos, figuras, gráficos etc.) devem ser numeradas consecutivamente com algarismos arábicos, na ordem em que foram citadas no texto. Não se permite que ilustrações representem os mesmos dados de Tabelas/Quadros.

Nas legendas das ilustrações, os símbolos, as flechas, os números, as letras e outros sinais devem ser identificados e seu significado esclarecido (ESCOLA DE SAÚDE PÚBLICA DO CEARÁ, 2018, p. 19).

# **7 Discussão:**

É livre, pois trata-se do espaço utilizado pelo(a) autor(a) para interpretação e comparação dos resultados da sua pesquisa.

Deve começar com a síntese dos achados, apresentando os resultados "positivos". Em seguida, os resultados "discordantes" e, ao final, os resultados "não esperados". Não deixe de discutir qualquer achado do trabalho.

É importante fundamentar porque houve concordância e discordância nos resultados.

<sup>11</sup> BRASIL. Controladoria Geral da União. **Saúde**. [Brasília, DF], 2020. Disponível em: [http://www.portaltransparencia.gov.br/funcoes/.](http://www.portaltransparencia.gov.br/funcoes/) Acesso em: 20 fev. 2020.

Comparar diferenças estatísticas e não somente o resultado estatístico, pois os resultados devem ser analisados quanto ao significado biológico do fenômeno, controlando as variáveis de confusão.

Mostrar os aspectos positivos do estudo, ou seja, o benefício científico que trará a publicação.

Abordar as limitações do estudo, no que concerne à abrangência, desenho, procedimento de seleção dos participantes e descrever as limitações da análise (ESCOLA DE SAÚDE PÚBLICA DO CEARÁ, 2018, p. 20).

# **8 Conclusão(ões)/Considerações Finais:**

Sugere-se que o termo "Conclusão(ões)" seja utilizado em pesquisas quantitativas e "Considerações Finais" em pesquisas qualitativas.

Apresenta as conclusões dos objetivos e hipóteses do estudo.

Devem ser apresentadas de forma clara e concisa.

O(a) autor(a) deverá esclarecer (CERVO; BERVIAN; SILVA, 2007):

Se a pesquisa respondeu a pergunta de partida/o problema?

Ampliou a compreensão sobre o tema ou foram descobertos outros problemas? As hipóteses levantadas foram confirmadas ou refutadas?

Os objetivos gerais e específicos foram alcançados?

A metodologia utilizada foi suficiente para realizar os procedimentos?

A bibliografia correspondeu as expectativas?

Após ler, analisar, comparar e sintetizar diferentes autores(as) a respeito do tema, o(a) pesquisador(a) deverá incluir sua posição diante do mesmo, apresentar sugestões e recomendações de como lidar com o problema estudado (ESCOLA DE SAÚDE PÚBLICA DO CEARÁ, 2018, p. 20).

# **9 Referências:**

São obrigatórias e apresentam os detalhes físicos de cada publicação.

# **10 Aspectos Éticos:**

Pesquisas em seres humanos devem ser aprovadas pelo Comitê de Ética da Instituição onde o trabalho será realizado, cumprindo a Resolução nº 466/12 do Conselho Nacional de Saúde e complementares.

No TCC/TCR, modalidade artigo científico, é imprescindível a referência do número do protocolo de aprovação da pesquisa com nome, data e local do Comitê de Ética em Pesquisa, a qual foi submetida à apreciação (ESCOLA DE SAÚDE PÚBLICA DO CEARÁ, 2018, p. 19).

# **REFERÊNCIAS**

ASSOCIAÇÃO BRASILEIRA DE NORMAS TÉCNICAS. **ABNT NBR 6022**: informação e documentação: artigo em publicação periódica técnica e/ou científica: apresentação. Rio de Janeiro: Associação Brasileira de Normas Técnicas, 2018. 8 p.

ASSOCIAÇÃO BRASILEIRA DE NORMAS TÉCNICAS. **ABNT NBR 6023**: informação e documentação: referências: elaboração. Rio de Janeiro: Associação Brasileira de Normas Técnicas, 2018. 68 p.

ASSOCIAÇÃO BRASILEIRA DE NORMAS TÉCNICAS. **NBR 6028**: informação e documentação: resumo: apresentação. Rio de Janeiro: Associação Brasileira de Normas Técnicas, 2003. 2 p.

ESCOLA DE SAÚDE PÚBLICA DO CEARÁ. **Regulamento do trabalho de conclusão de curso (TCC) de pós-graduação lato sensu**. Fortaleza: Escola de Saúde Pública do Ceará, 2018. 49 p.